Die approbierte Originalversion dieser Diplom-/Masterarbeit ist an der Hauptbibliothek der Technischen Universität Wien aufgestellt (http://www.ub.tuwien.ac.at).

The approved original version of this diploma or master thesis is available at the main library of the Vienna University of Technology (http://www.ub.tuwien.ac.at/englweb/).

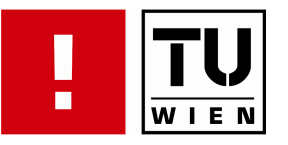

# FAKULTÄT FÜR !NFORMATIK

# Data mining strategies in large–scale agent–based models with applications in econophysics

## DIPLOMARBEIT

zur Erlangung des akademischen Grades

## Diplom-Ingenieur/in

im Rahmen des Studiums

## Software Engineering & Internet Computing

eingereicht von

### Werner Bayer

Matrikelnummer 0225629

an der Fakultät für Informatik der Technischen Universität Wien

Betreuung: Betreuer: Univ.–Prof.Mag.DDr. Stefan Thurner, Medizinische Universität Wien

Wien, 16. 12. 2009

(Unterschrift Verfasser/in) (Unterschrift Betreuer/in)

Werner Bayer Ludwig Hinnerthstrasse 5 3021 Pressbaum

Hiermit erkläre ich, dass ich diese Arbeit selbständig verfasst habe, dass ich die verwendeten Quellen und Hilfsmittel vollständig angegeben habe und dass ich die Stellen der Arbeit — einschließlich Tabellen, Karten und Abbildungen —, die anderen Werken oder dem Internet im Wortlaut oder dem Sinn nach entnommen sind, auf jeden Fall unter Angabe der Quelle als Entlehnung kenntlich gemacht habe.

Pressbaum, 16. Dezember 2009

(Unterschrift)

# Kurzfassung

<span id="page-2-0"></span>Agentenbasierte Modelle haben sich als unschätzbares Werkzeug in einer breiten Palette an Forschungsfeldern erwiesen — trotz der einhergehenden Nachteile von oft komplexer und modellabhängiger Programmierung der Agenten. Die Verwendung eines Massive Multiplayer Online Games (MMOG) mit Menschen als Teilnehmern anstelle von programmierten Agenten beseitigt viele dieser Nachteile und gibt Forschern zusätzlich die Gewissheit, dass sie echtes menschliches Verhalten studieren.

Das MMOG Pardus generiert täglich Millionen an Datensätzen und zeichnet dabei jede relevante Aktion eines jeden Spielers auf. Diese Aufzeichnungen sind in Form von täglichen Datenbank Sicherungen verfügbar. Es muss ein System konzipiert und implementiert werden, das alle Daten anonymisiert und vereint. Forscher müssen umfassende Abfragen auf den gesamten Zeitraum der gesammelten Daten tätigen können.

Data Mining Strategien werden evaluiert und in mehreren Bereichen wie Speicher Effizienz, Sicherheit, Geschwindigkeit und Fähigkeit zur simultanen Benutzung verglichen. Schließlich wird ein relationales Datenbank Management System (RDBMS) aufgrund seiner Überlegenheit in allen Gebieten als Daten Back–End verwendet. Ein Datenbank Design wird so entworfen, dass es den enormen Fluss an Daten aufnehmen kann. Eine Applikation bestehend aus einem Kommandozeilen Programm und einem Web Front–End wird implementiert. Das Kommandozeilen Programm enthält Funktionen zur Extrahierung relevanter Daten der Sicherungen, zur Anonymisierung und zur Integration in das neue System. Das Web Front–End kann sowohl von Forschern für den Zugriff zu den Daten im System, als auch von Administratoren verwendet werden um neue Sicherungen zu importieren, Sicherungen vom System selbst anzulegen oder zur automatischen Ausführung zu planen.

Eine erste Verwendung der Applikation zeigt vielversprechende Resultate, die namhafte sozialwissenschaftliche Hypothesen erfüllen, und folglich auch die Realisierbarkeit von Data Mining in menschlichen agentenbasierten Modellen in großem Umfang wie in MMOGs untermauern.

## <span id="page-3-1"></span>**Abstract**

<span id="page-3-0"></span>Agent–based models have proven to be a unique and valuable tool in a wide range of research areas, despite the inherent drawbacks of complex, large–scale, and often model– specific programming of agents. The use of a massive multiplayer online game (MMOG), with real human participants in place of programmed agents, eliminates many of those drawbacks and allows researchers to confidently read data as accurately reflecting genuine human behavior.

The MMOG Pardus generates millions of data sets each day, logging each and every relevant user action including various social and economic engagements. These data sets are available in form of daily database backups. A system must be designed and implemented to combine and anonymize all data while keeping all correlations intact. Researchers need extensive querying capabilities on any and all timeframes of the data.

Data mining strategies are evaluated and compared in regards to storage size, practicality, security, speed and ability for concurrent usage. Eventually a [relational database](#page-8-0) [management system \(RDBMS\)](#page-8-0) is used as data storage back–end due to its superiority in all areas. Subsequently a database layout is designed to accommodate the huge input of data. An application consisting of a command–line tool and a web front–end is implemented. The command–line tool contains functions for extracting the data from backups, anonymizing it and integrating it into the new system. The web front–end is both used by researchers accessing the data, and by administrators creating schedules for or manually exporting and importing data.

First usage of the application shows promising results, supporting famous social science hypotheses and thus confirming the feasibility of data mining in large–scale human agent–based models like MMOGs.

# **Contents**

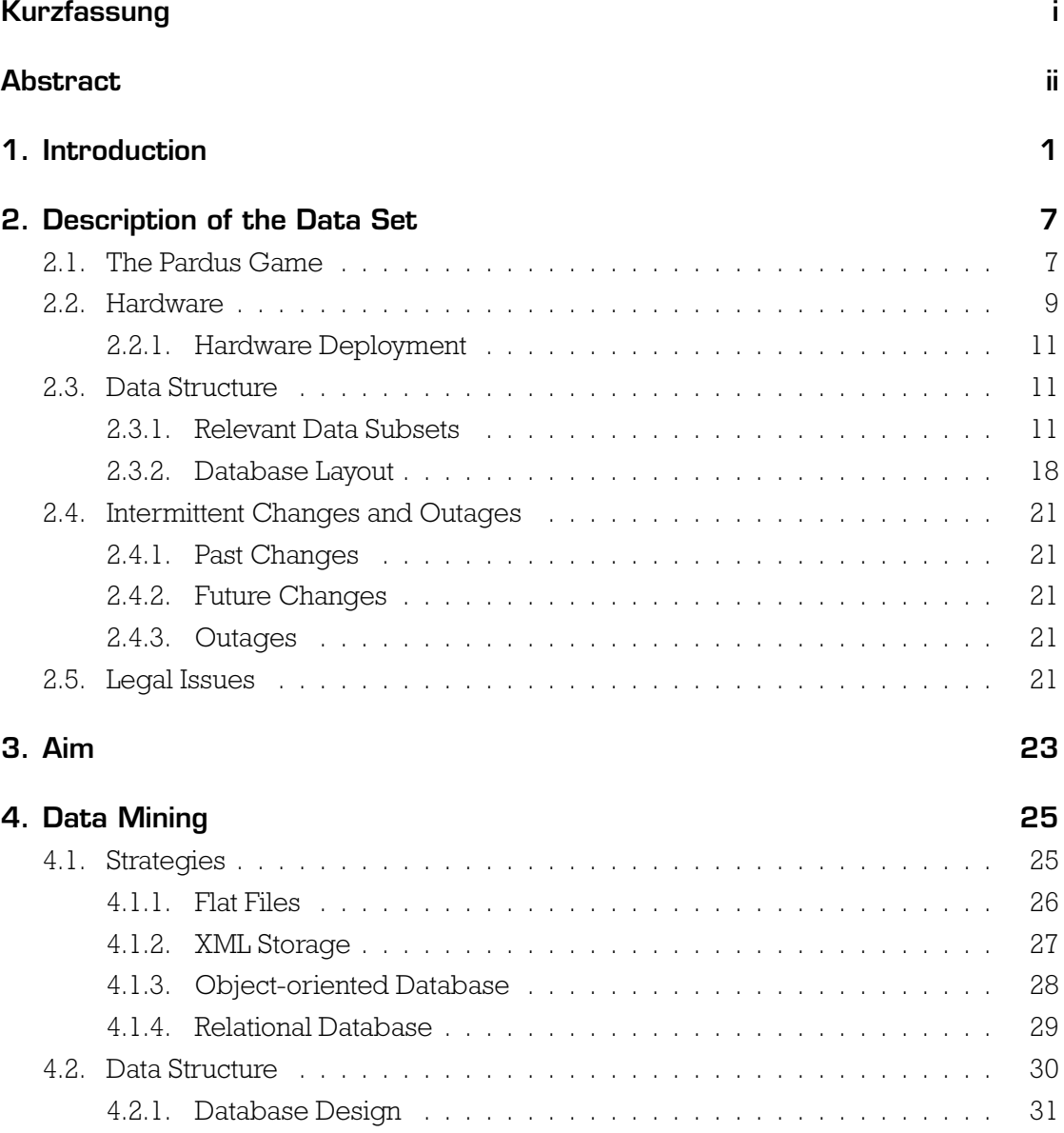

#### Contents

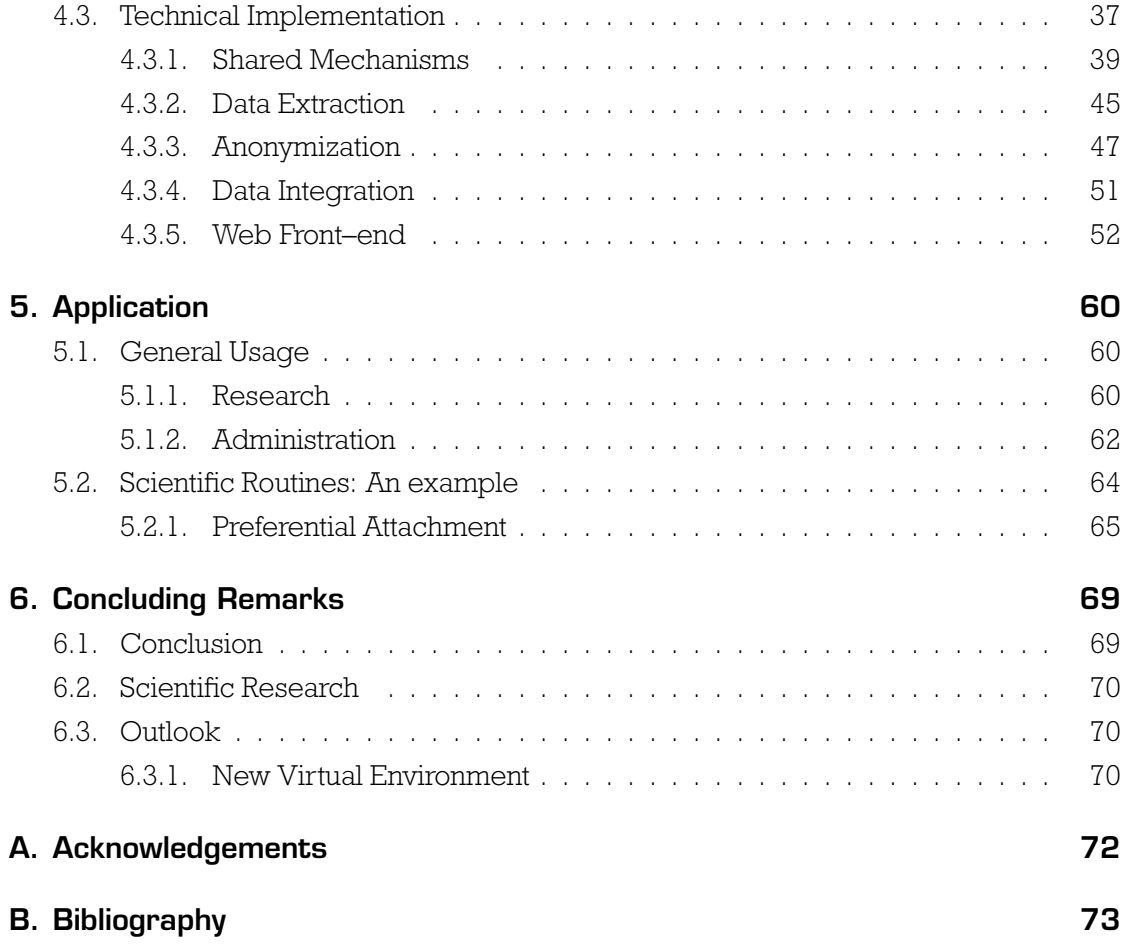

# **Glossary**

<span id="page-6-1"></span><span id="page-6-0"></span>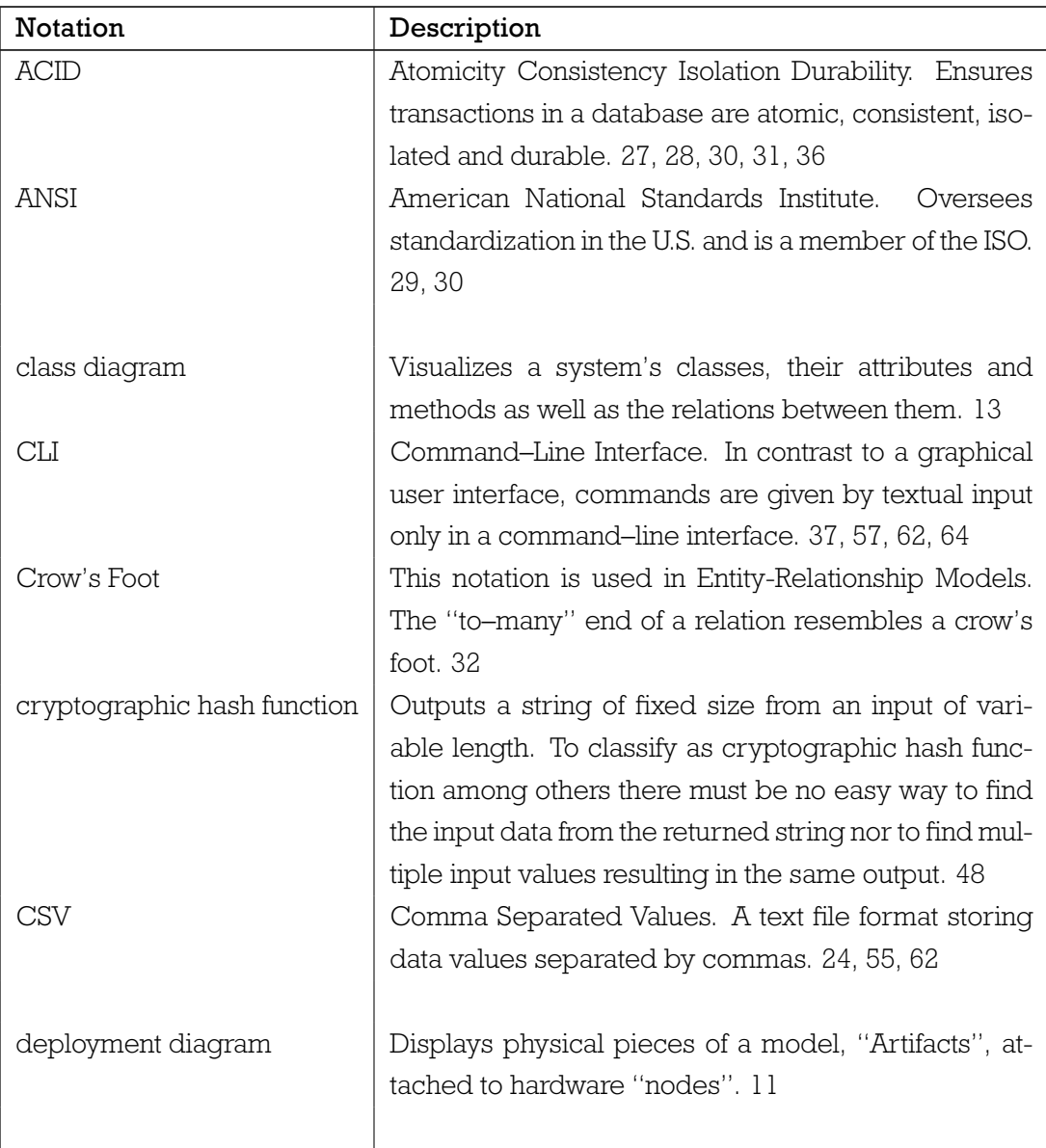

<span id="page-7-1"></span><span id="page-7-0"></span>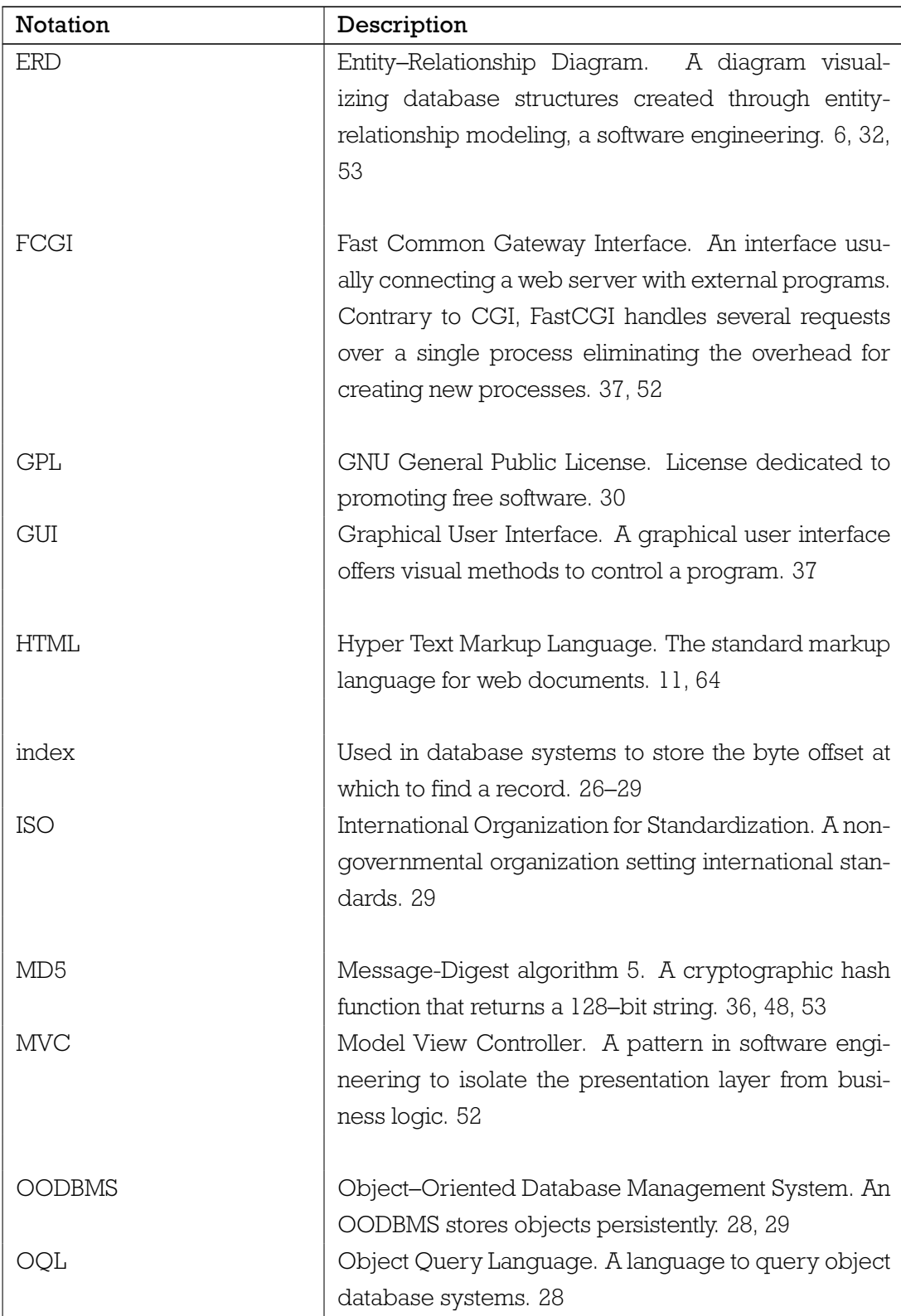

<span id="page-8-3"></span><span id="page-8-2"></span><span id="page-8-1"></span><span id="page-8-0"></span>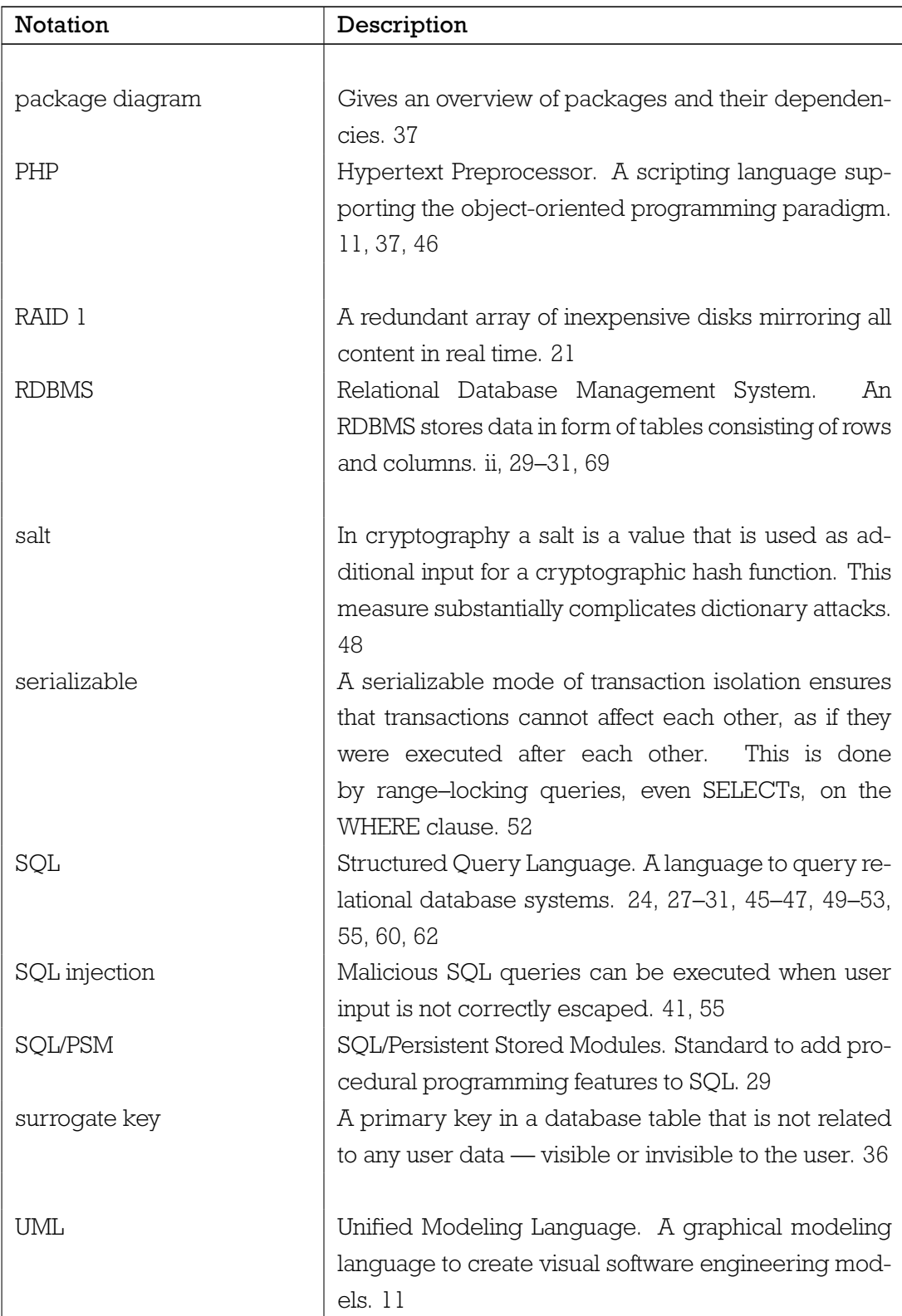

Glossary

<span id="page-9-0"></span>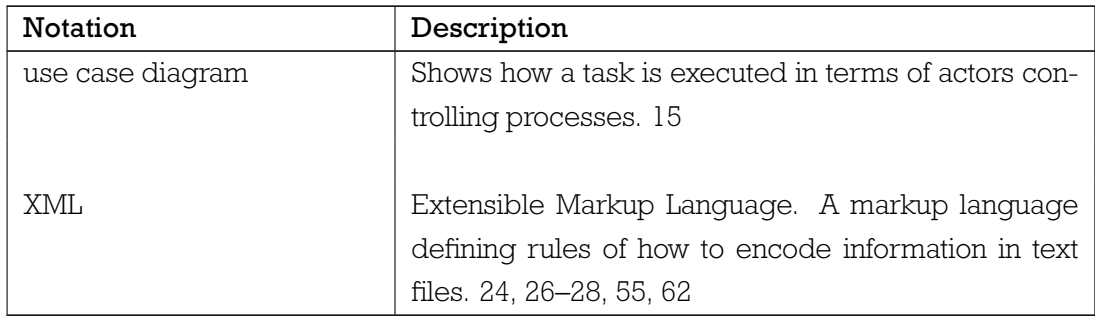

# List of Figures

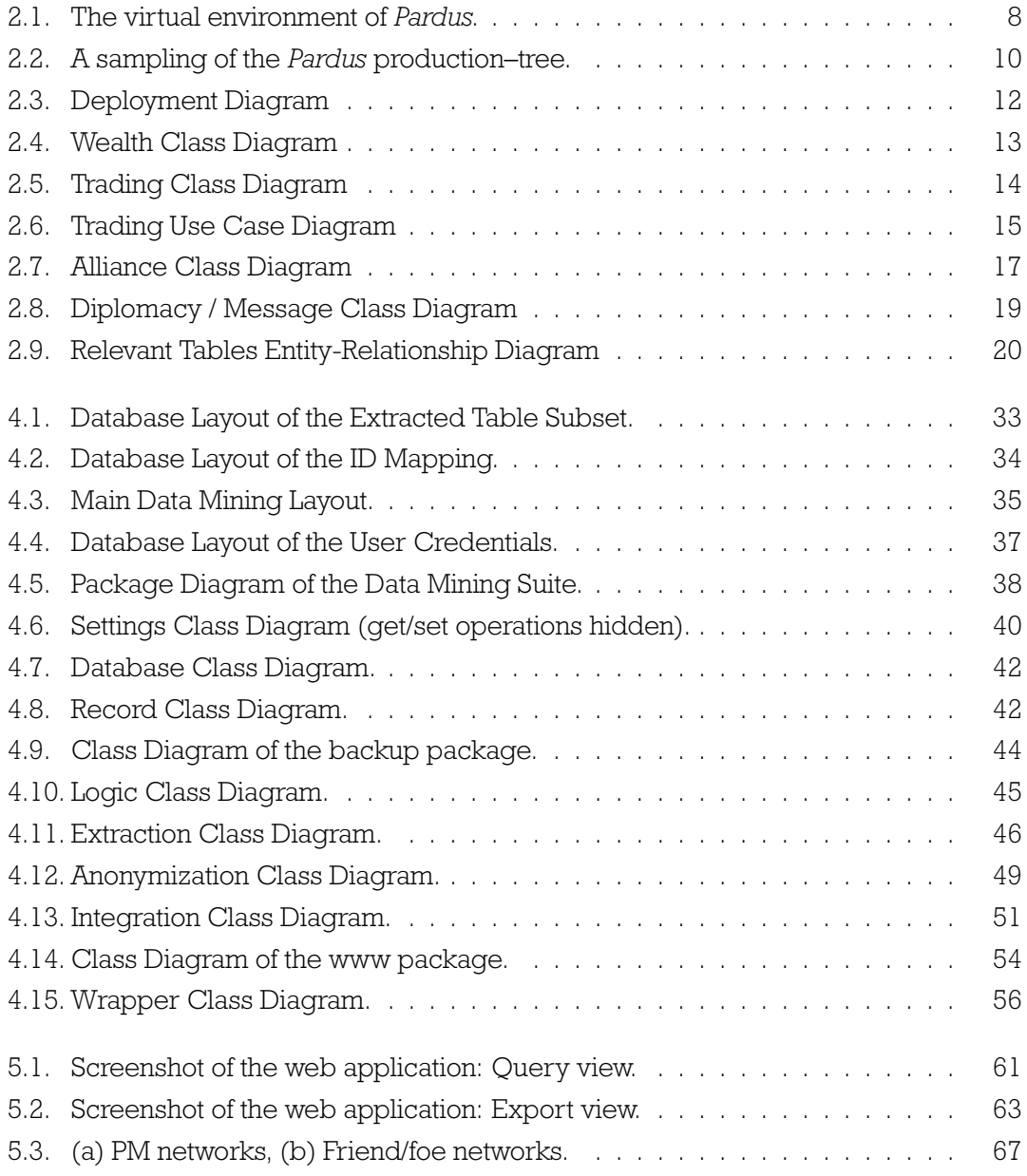

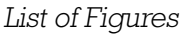

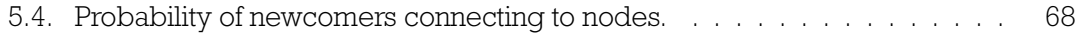

# List of Tables

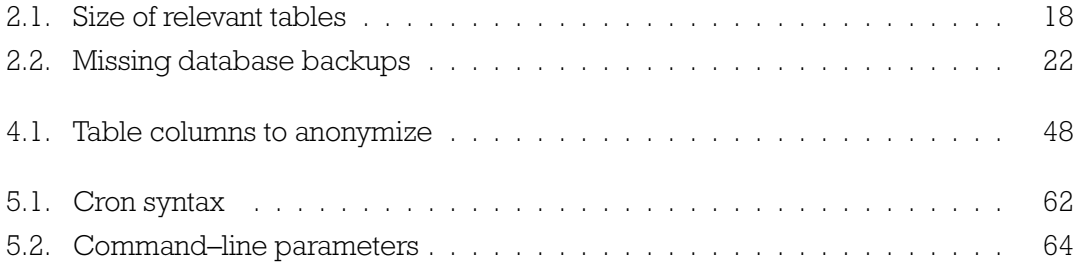

# **Listings**

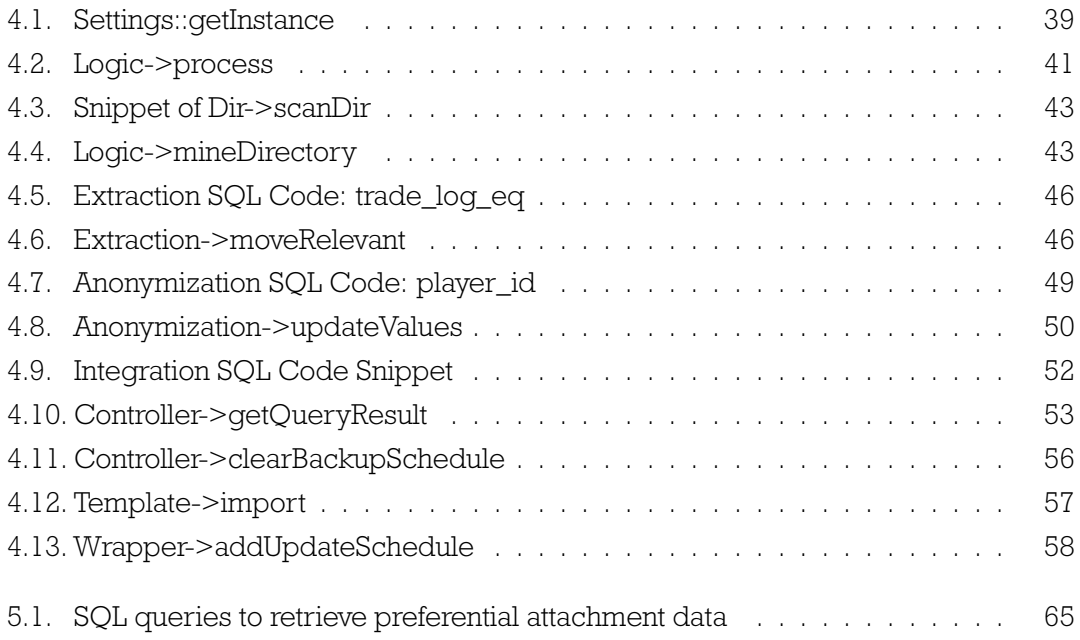

## <span id="page-14-0"></span>Chapter 1.

## Introduction

## Agent–based Models

The use of agent–based models has been growing at a phenomenal rate since the 1990s in nearly every field of study. The potential offered by agent–based models for both learning and extracting data with practical, real–world use has already been demonstrated by researchers around the globe [\[Buc09\]](#page-86-1), in everything from studying the spread of pathogens to social sciences to stock market analysis.

#### **Concepts**

An agent–based model is an evolving system which contains a number of autonomous agents in a virtual environment. The model's outcome depends on the decisions, interactions and other activities of the agents within. Though they share some similarities, agent–based models differ from the more traditional particle systems in that agents may dynamically learn and modify their behavior through interactions with their environment and each other.

In an agent–based model, an agent is an entity that behaves in a certain way based on a set of assumptions or rules the agent has been given. The rules dictating an agent's behavior are typically defined with the creation of the model and may range from the simplistic to the very complex depending on purpose of the model. In models focusing on sentient entities, such as human beings, agents may be designed to act with self– interest in mind; for example the need for food or evasion of danger, or the desire for socialization or the accumulation of wealth [\[AAS\]](#page-86-2).

#### Chapter 1. Introduction

Agent–based models offer a means to simulate large–scale, complex phenomena, such as financial markets, while agents within the model make only minimal assumptions or decisions on a small, local scale. This process of emergence demonstrates how very small, relatively simplistic decisions on the part of individual agents can generate a widespread, complex system [\[Bon02\]](#page-86-3).

Unlike traditional analytical methods, which only characterize elements of a system or scenario — such as equilibrium — agent–based models can actually produce those elements, or fail to do so if the system does not compel the agents to act in a way that produces them [\[Art05\]](#page-86-4). Agent interactions and decisions can be tracked so it is possible to see when, how and why changes or events took place. Modelers can then explore alternative outcomes by introducing new or different elements to the scenario.

#### **Difficulties**

Despite their usefulness in many applications, standard agent–based models do present some obstacles.

Agents rely on the pre–defined set of behaviors granted to the agents to produce output. If the behavior is modeled to mimic human behavior, for example, the results of an agent– based model scenario will only accurately reflect similar circumstances in the real world if the agents act with similar variety, complexities and idiosyncrasies [\[dSGL09\]](#page-87-0).

Another difficulty is the actual programming of the agents; whether agent behavior is being modified or is being written from scratch, this process can be lengthy and arduous depending on the complexity of the agents [\[Ric05\]](#page-89-0). In most situations in which using agent–based models is beneficial, be it for business usage or pure research, time and technical difficulties often add undesirable, inefficient and costly elements to any project.

A related issue is in programming itself; as with any human endeavor, it is prone to error. Programming sophisticated agent behavior quickly becomes complex and "bugs" are almost a certainty, some of which may be nearly undetectable but can considerably bias the evolution of events within the model [\[Ehr02\]](#page-87-1). Of course bugs are a possibility in any program, simple or not, but as the complexity grows so does the likelihood of encountering bugs and the difficulty of removing them.

Replication of human behavior, such as one might need in a large–scale economic model, requires a wide variety of very sophisticated agents. Humans make decisions based on a

#### Chapter 1. Introduction

large number of factors; education, access to and understanding of available information and social networking just to name a few [\[KN01\]](#page-88-0). While this has been done with some success, the difficulties in replicating human behavior are an ongoing issue [\[FF09\]](#page-87-2).

## Agent–based Models as Socio–economic Systems

A practical solution for the previously mentioned drawbacks of the agent–based model is replacing the computerized agents with real human beings. Instead of making assumptions about likely responses in agents, the variety, complexity and occasional irrationality present in real-world human decision making would automatically be represented [\[Bon02\]](#page-86-3). Results of the model could be viewed confidently as accurately reflecting the behavior of real human beings.

Real humans in place of agents would also considerably reduce time spent working on the model and, as a likely result, cost of the project. Both creating and modifying the the model would require attention only to the environment, completely eliminating a considerable amount effort and time put into the project.

A significant reduction of time spent as well as quantity of actual programming also logically leads to a reduction in the number of bugs present in the overall model, and time spent rectifying any such errors.

Using real human beings in place of agents presents particular benefits to the study of socio–economic systems, such as financial markets. A controlled model environment using real human agents allows the ability to track both decisions and the factors that influence them, such as social and economic status within the model.

An obvious difficulty in using human beings in place of computerized agents is acquiring cooperative human beings to participate. A solution presents itself in the use of Massively Multiplayer Online Games (MMOGs), in which people from all parts of the world can participate. In addition to providing a pool of participants, the use of a game provides compensation to users in that it brings them enjoyment, a condition which both invokes a willingness to participate and eliminates any need for financial compensation of a participant's time.

### Massive Multiplayer Online Games (MMOGs)

Remarkably, one of the largest collective human activities on the planet is the playing of online games [\[IBM07,](#page-88-1) [Cas05\]](#page-86-5), which are currently played by more than a hundred million people worldwide.

In online games all information about all actions taken by all players can be easily recorded and stored in log files at practically no  $\mathrm{cost}^1$  $\mathrm{cost}^1$ . The quantities of the available data is highly impressive and has previously been unthinkable in the traditional social sciences. There sample sizes often do not exceed several dozens of questionnaires, school classes or social science students in behavioral experiments. In MMOGs not only the actions of the individual players are known, but — most importantly — also the surroundings (of the given players) under which a particular action (or decision) was taken, are available. This offers the unique opportunity to study a complex social system: conditions under which individuals make decisions can in principle be controlled, the outcomes of decisions can be measured. In this respect social science is on the verge of becoming a fully experimental science, which should increasingly become capable of making repeatable and falsifiable statements of collective human behavior, be it in a social or economical context.

Another advantage over traditional methods of data acquisition in the social sciences is that in MMOGs players do not consciously notice their actions are monitored and recorded; thereby avoiding aberrent behaviors resulting from "observer effect" or "reactivity", longstanding complications in the classic natural sciences [\[Hol97\]](#page-88-2). These games do not only offer a way to explore sociological questions, but — if economic aspects are part of the game (as it is in modern complex games) — also to study economical behavior of groups. Here again it is of great importance to mention that not only economical actions (decisions) can be monitored for a huge number of individual players but also the (social and economical) circumstances affecting the players and their decision making are known.

This means that MMOGs offer an environment to perform behavioral economics experiments, which have been of great interest recently in a number of small-scale experi-ments, e.g. [\[GF99,](#page-87-3) [HBB](#page-87-4)+05]. These experiments have demonstrated that man — as an economic being — does not behave rationally and is definitely not a homo oeconomicus. These experiments and their underlying concepts have led to the Nobel prizes of D. Kahneman and V.L. Smith in 2002.

<span id="page-17-0"></span><sup>&</sup>lt;sup>1</sup> given the consent of the player, which happens usually at the beginning of her participation in the game.

Another intriguing feature of online game data is that — again only for several complex games — there is data available on both, social and economic behavior at the same time, within one coherent setup. This finally presents an opportunity to systematically study economic and social behavior and its interconnections, which are practically unexplored: it becomes possible to study the socio–economic unit of a human online game society.

### Problem Statement

In order to further explore the intruiging possibilities of using humans in place of agents, log files of the massive multiplayer online game Pardus have been made available. Pardus offers its more than 300,000 registered players a wide variety of virtual economic possibilities, as well as an array of social engagements and networking opportunities. All player data has been recorded since 2005 and now comprises about 3,300 database backups for a total amount of over 1,000 GB (see [section 2.1\)](#page-20-1).

However, a system must be designed and implemented to enable research of the existing game data. All personal information of players has to be anonymized. Researchers need instant access to any and all timeframes of the data. A client supporting routines for the following purposes has to be developed (see [chapter 3\)](#page-36-0):

- ∙ Calculate price formation and wealth distribution to compare with real world data and establish further evidence that online game communities serve as a good model for certain real world communities.
- ∙ Quantitatively and experimentally explore a series of long standing scientific questions regarding social network dynamics, group formation and dynamics, including the explicit "experimental" testing of several famous social science hypotheses.
- ∙ Quantify economic "indices" such as productivity, trading, price formation for goods and services in the game.
- ∙ Relate network structures with economic performance of players and groups of them, including exploring gender and country specific differences in social network dynamics.

The minimum data subsets that need to be prepared for the listed purposes are described in [subsection 2.3.1.](#page-24-2)

#### Chapter 1. Introduction

<span id="page-19-0"></span>The author of this thesis and the research institution are the sole owners of mentioned data and are not limited by data transfer restrictions, see [section 2.5](#page-34-4) on legal issues.

## **Overview**

#### Chapter 2

describes the existing game Pardus and gives an overview of its data structure. This includes [Entity–Relationship Diagrams \(ERDs\),](#page-7-0) class diagrams, use case diagrams and descriptions. Various difficulties regarding the data set and data mining are examined.

#### Chapter 3

explicitly lists the aims of the thesis.

#### Chapter 4

evaluates data mining strategies. Next the used data structure is described in detail. The process of compiling data for this structure is documented by giving information about the code, data structures, and algorithms used to solve the stated problems. A client for scientific queries is developed and seamless updates to the data are enabled.

#### Chapter 5

explains the general usage of the program and shows the information gained by selected routines.

#### Chapter 6

summarizes the work and its results, and gives an outlook for future research.

## <span id="page-20-0"></span>Chapter 2.

## Description of the Data Set

## <span id="page-20-1"></span>2.1. The Pardus Game

Computer games can be categorized into single-player and multi–player games. Online games of the latter category are often referred to as "massive", meaning a large number of users play and interact together in the same virtual environment. Pardus [\[OEG04\]](#page-88-3), like the well-known game World of Warcraft, is a massive multiplayer online game (MMOG). However, Pardus is browser-based, allowing easy accessibility due to platform independence; whereas games like World of Warcraft require software installation in order to play.

Pardus is an open–ended massive multiplayer online game with a worldwide player base of more than 300,000 people. The virtual game setting is a futuristic universe, populated with planets, varying topology, resources, game controlled enemies, player-created structures and of course players themselves. Each player is represented by a graphical spacecraft; depending on the wealth and skills a player accumulates in the game the spacecraft may be upgraded. The game's environmental topology is basically fixed but can be manipulated by the players to some extent, such as constructing buildings that prevent other players from entering an area of the universe.

[Figure 2.1](#page-21-0) displays the virtual world of Pardus; a player's spacecraft in the center surround by various player–owned buildings, a resource field and a planet.

Since the game is open-ended players set their own goals; typically goals are oriented towards accumulation of in-game wealth, power, or fame — positive or negative — among their peers. Pardus does have a few fixed game rules, primarily concerning behavioral

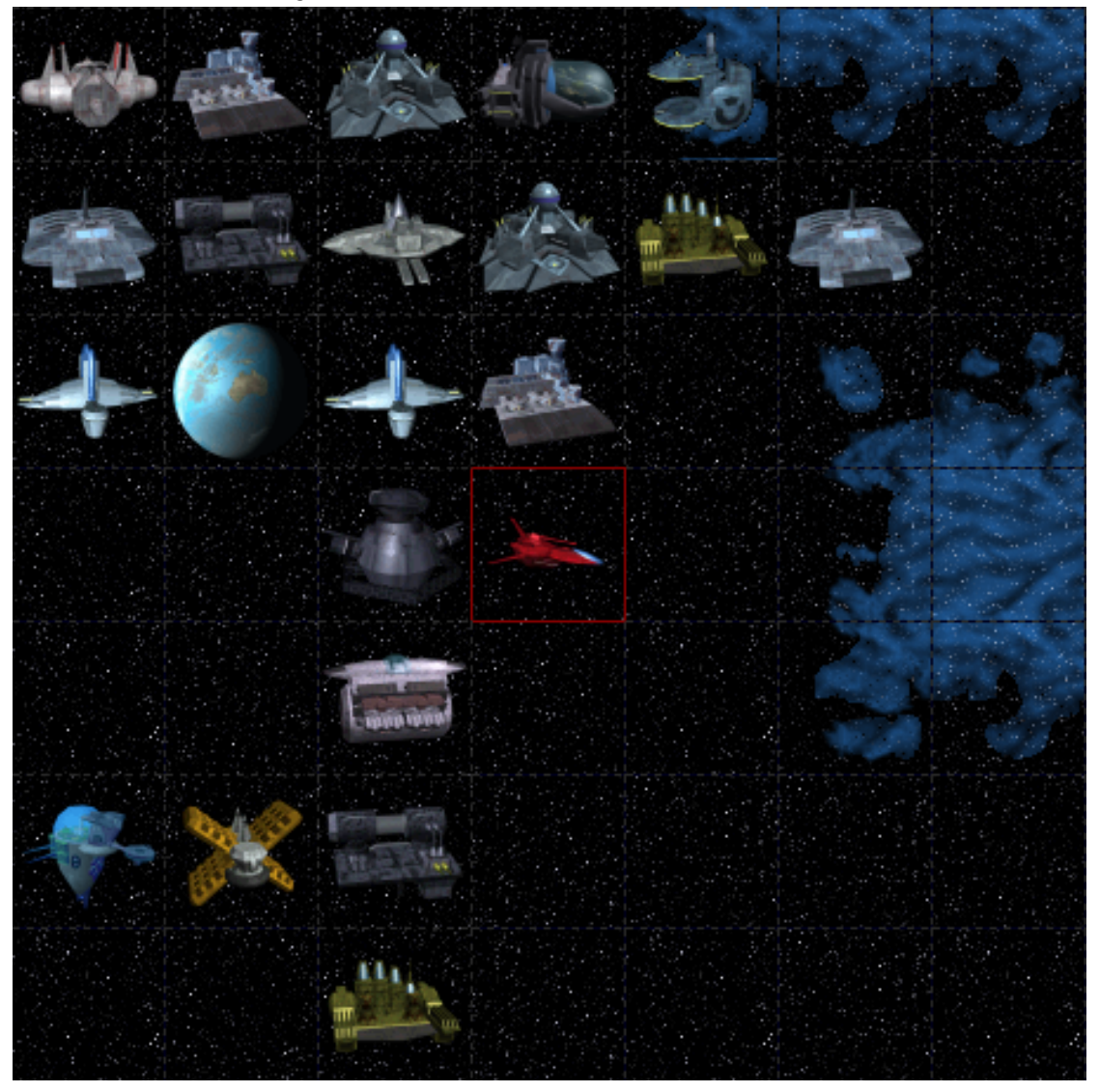

<span id="page-21-0"></span>Figure 2.1.: The virtual environment of Pardus.

etiquette. Most players invent and develop their virtual social lives without any constraints or guidance by the game system.

Observation of players in Pardus has shown an astonishing amount of self-organization emerging within the player community, without any influence by game mechanics. Players demonstrate consistent tendencies to self-organize into groups and subgroups; groups of players may work cooperatively to benefit the entire group, such as claiming territories or attempting to improve their local economy. Frequently hostilities will develop between groups, sometimes leading to full–scale war.

Because Pardus implements an "Action Point" system which restricts the amount of actions a player may perform in a day, many group activities in the game require considerable planning and cooperation. Though it is possible for a player to develop an advanced, powerful character without support from other players, it is generally easier and faster to accomplish goals with teamwork — as is often the case in real–world situations. Some large–scale actions — such as building spacecraft or keeping a starbase operational require an extensive network of commodities, more than one player could reasonably supply single–handedly. Since no game mechanics exist to replicate this chain, it is entirely up to players to determine need and cooperate to produce supply in a way that all parties involved will generate some degree of profit. [Figure 2.2](#page-23-0) presents the production– tree of Pardus.

## <span id="page-22-0"></span>2.2. Hardware

At present Pardus operates three separate universes; the universes are carbon copies of each other and differ only in ways players have influenced the environments. The original universe, Orion, was founded on September 14th, 2004. The other two, Artemis and Pegasus, were opened June 10th 2007.

Each player is permitted to have one character in each universe, though some players choose to devote all their energy to only one or two universes. At the peak of every day's activities, there are over 1,000 players online at the same time. Players are automatically deleted after an inactivity period of 120 days.

Daily database backups are available starting 2005-09-09, in total making up about 3,300 databases, each containing data of size about 300 MB. Data sets within each database are organized in about 200 tables of varying size holding up to 60 fields. The game is

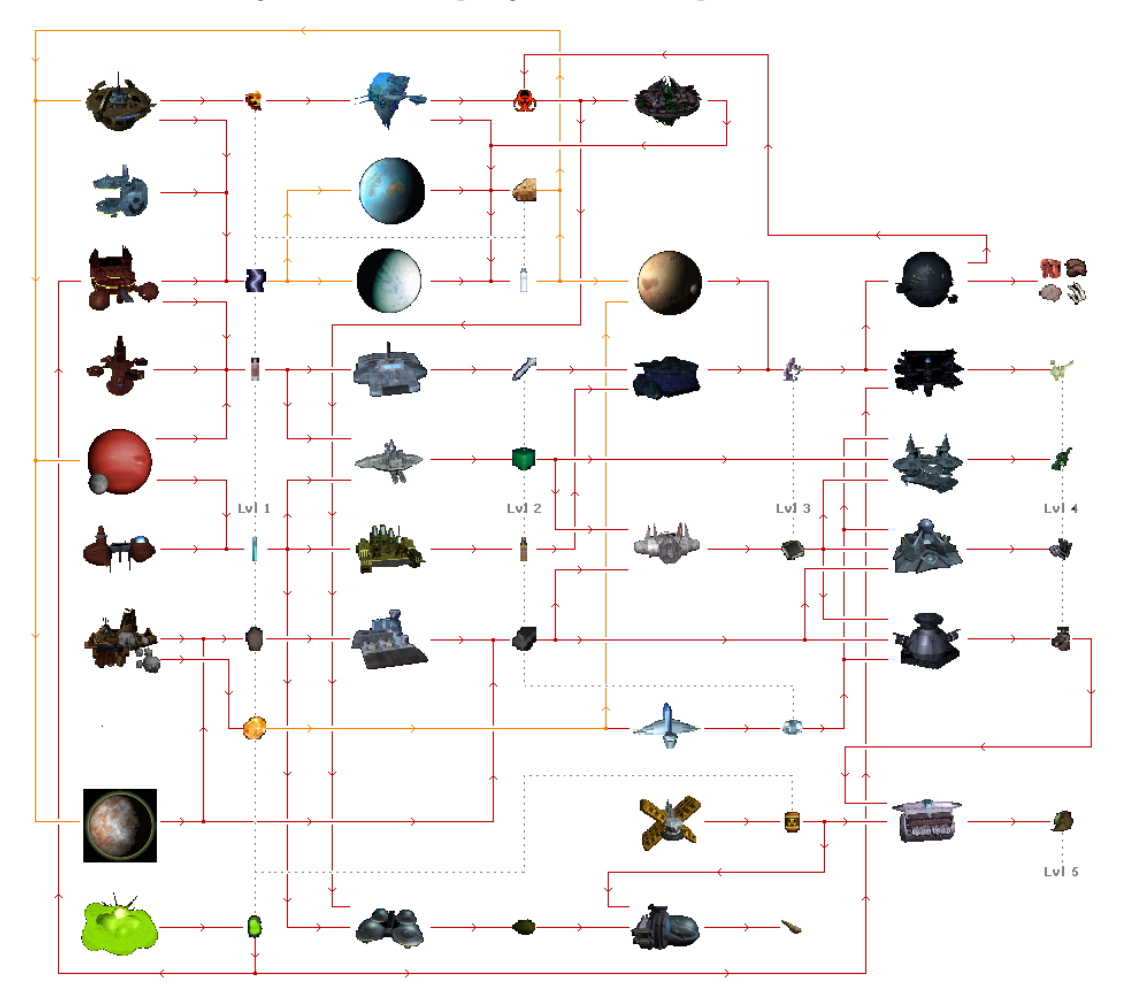

<span id="page-23-0"></span>Figure 2.2.: A sampling of the *Pardus* production-tree.

<span id="page-24-3"></span>programmed in [Hyper Text Markup Language \(HTML\),](#page-7-1) [Hypertext Preprocessor \(PHP\)](#page-8-1) and C/C++, using MySQL-databases. Several tables exist, some created for logging purposes only, which trace almost all of the hundreds of possible player actions. Most are provided with a timestamp (the temporal resolution is one second).

#### <span id="page-24-0"></span>2.2.1. Hardware Deployment

The data structure can be split into three conceptual work units, making it easy to distribute the work load among several connected servers (see [Figure 2.3](#page-25-0) for an [Unified](#page-8-2) [Modeling Language \(UML\)](#page-8-2) [deployment diagram\)](#page-6-0).

A game server handles all game data and workflow of a specific universe. There are three game servers in total, one for each universe. They make up the biggest part of the data size and contain most of the information of importance for socio–economic research.

There is one community server hosting all chats and forums, which are seamlessly integrated into the game areas.

The account server is responsible for logins and account-wide settings. Data from this area is sometimes private or personal and will not be used in any type or research or for any other purpose.

For the scope of this thesis only data of the game servers is relevant. Further work could also include activity logs in forums and chats.

### <span id="page-24-1"></span>2.3. Data Structure

### <span id="page-24-2"></span>2.3.1. Relevant Data Subsets

#### Income and Wealth Distributions

In Pardus each player must pursue an economic activity in order to advance their character. Money in the game is represented by "credits" and may be acquired in a variety of ways. Daily income is known for all players and can be aggregated to weekly, monthly or yearly timescales. This data can then be straightforwardly compared to income distributions for real world economies.

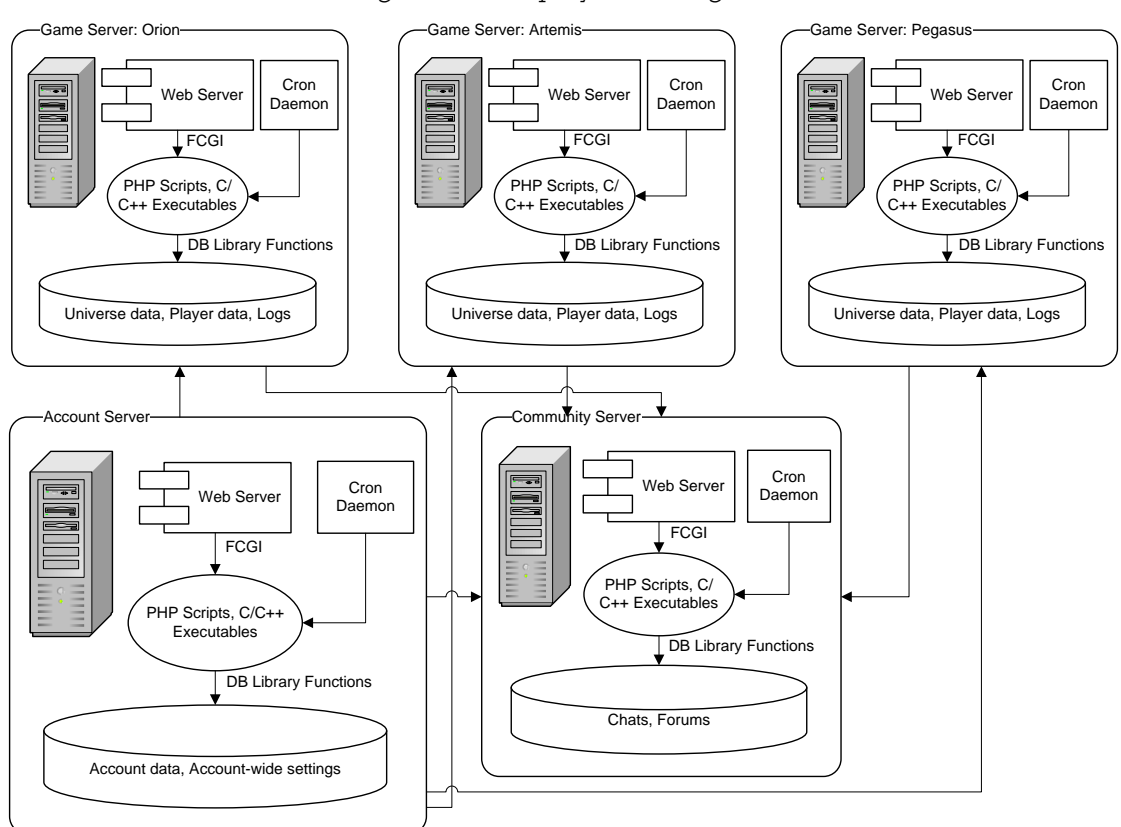

<span id="page-25-0"></span>Figure 2.3.: Deployment Diagram

<span id="page-26-0"></span>

| <b>Player</b>                                      |        |           | <b>Starbase</b>                               |
|----------------------------------------------------|--------|-----------|-----------------------------------------------|
| l-<br>-credits<br>l=                               | -Owner | -Property | .<br>-credits<br>$-$                          |
| +()<br> +getProperty()<br> +getCredits()<br>$ +()$ |        | 0.1       | +…()<br>+getOwner()<br>+getCredits()<br>$+$ ( |

<span id="page-26-1"></span>Figure 2.4.: Wealth Class Diagram

Daily backups of classes as in the [class diagram](#page-6-1) in [Figure 2.4](#page-26-1)<sup>[1](#page-26-2)</sup> allow calculation of wealth as well as daily income.

As previously mentioned, Pardus has a production–tree for commodities from the simple to the complex. The simplest commodities are produced directly from harvestable resources, making buildings which produce simple commodities ideal for newer players with little financial resources. More advanced buildings require simple commodities in order to produce more complex goods. At the highest level, advanced commodities are required to produce spacecraft, building and ship defenses, and various enhancing equipment. In addition to upgrading spacecraft, equipment and buildings, players need credits and resources to repair their ships and structures damaged in combat or deteriorating over time.

The Pardus virtual environment is quite large. Commodities produced, bought and sold in one area will have little or no effect on the economy of distant areas. As a whole, the Pardus economy is comprised of many local micro–economies. With the dynamic, player– driven market structure, local economies are constantly changing and evolving. Thriving communities may draw in players until the market is saturated and the economy begins to stagnate; enterprising players may try to establish new markets in low populated areas or revive languishing economies. Player approaches to economic development are often creative and cooperative.

<span id="page-26-2"></span><sup>&</sup>lt;sup>1</sup>Non-relevant attributes and operations are not displayed.

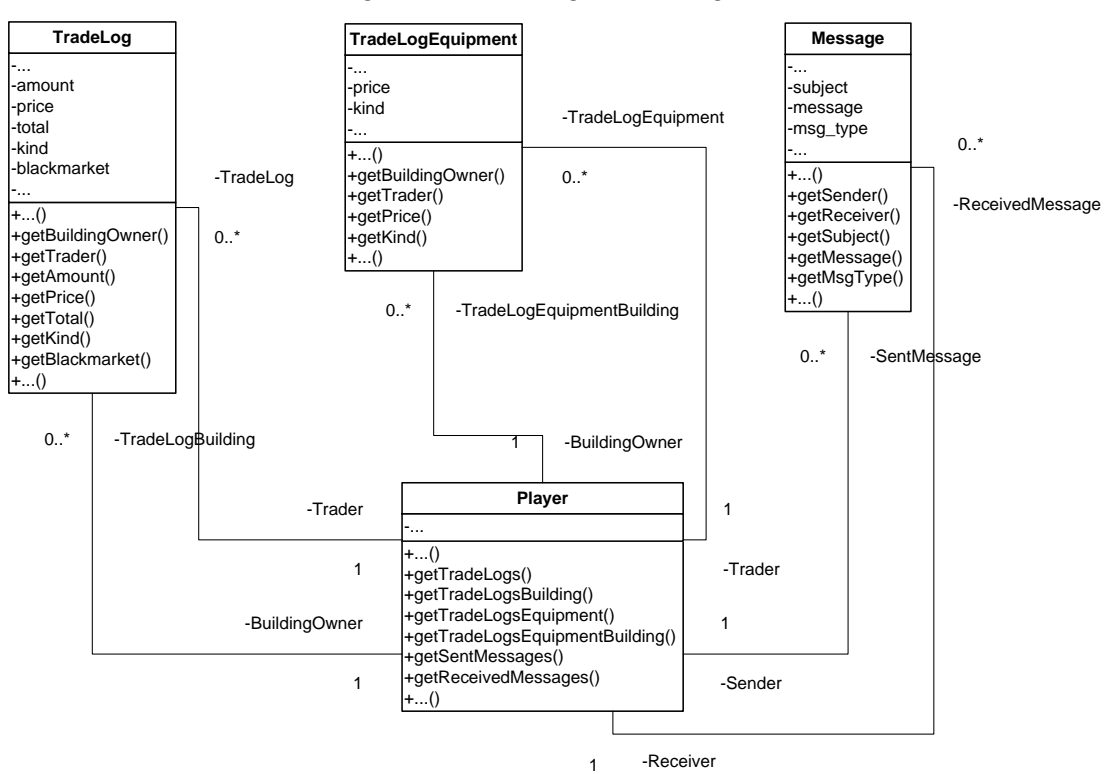

<span id="page-27-0"></span>Figure 2.5.: Trading Class Diagram

<span id="page-28-0"></span>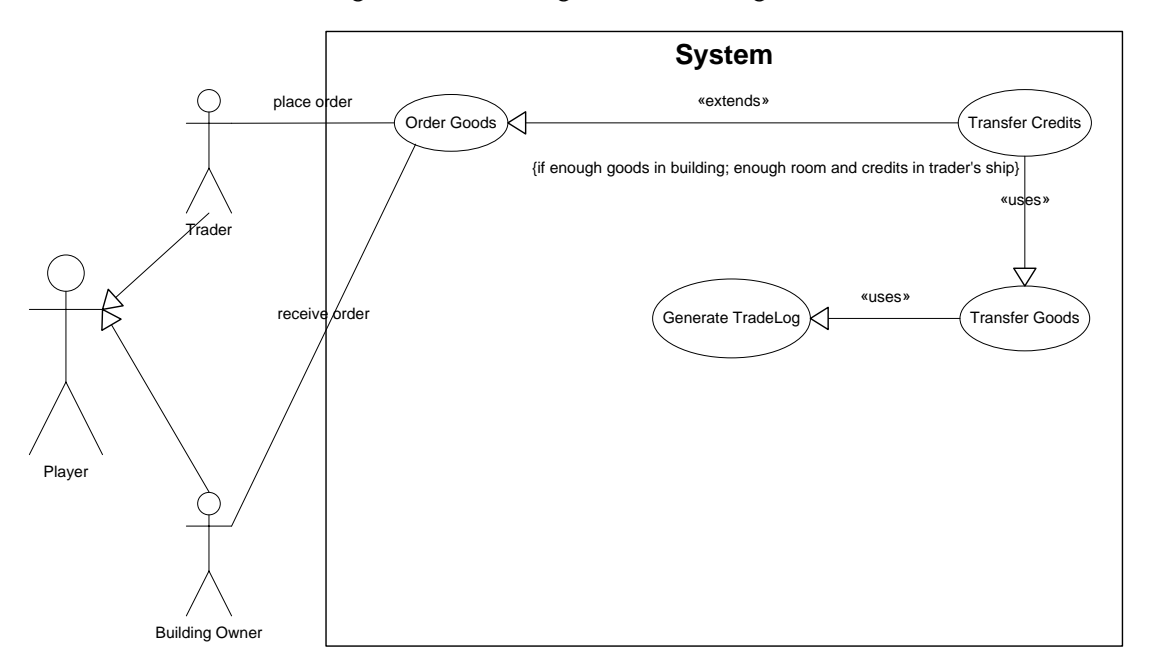

<span id="page-28-1"></span>Figure 2.6.: Trading Use Case Diagram

#### Price Formation

An important component of economic activity in the game is the trade of raw materials (commodities) and manufactured goods. For these products there exists a market among players, leading to a dynamic price for goods. The price formation follows a double auction mechanism, see e.g. [\[SFGK03\]](#page-89-1), which is a standard trading technique in many real-world stock exchanges. Therefore, it allows direct comparisons between online data and data obtained from large real–world groups.

[Figure 2.5](#page-27-0) visualizes the classes responsible for saving information about any and all trade transactions. Upon trading with a building, for example an Asteroid Mine or a Smelting Facility, both buyer and seller receive a TradeLog entry for each traded good. The same happens with *TradeLogEquipment* entries when equipment is bought or sold at a starbase. Credit transactions are logged as Message object with msg\_type "system". A typical use case is displayed in the [use case diagram](#page-9-0) in [Figure 2.6.](#page-28-1)

Private trade is also frequent between players, in which players communicate privately and arrange to trade directly without using the building, starbase or planet interface. In these cases the value of the commodities may deviate widely from the general market price. The Direct transfer of credits and/or commodities is also logged and easily traced.

Exchanges of commodities or credits between individual players carries with it the risk that one party will not uphold his end of the agreement and may effectively steal from the other player; such conduct has particularly interesting ramifications in future social and economic interactions with the offending player and his recognized friends or alliance.

A market also exists in the game for information and services. It is not uncommon for a player with a spacecraft ill–equipped for battle to pay another player a considerable amount of credits to seek out and destroy an enemy. Likewise players will sometimes pay a large sum for information as to the whereabouts of an enemy or an enemy's buildings. Prices for services such as these are typically negotiated on a case–by–case basis and vary widely.

#### Communication Networks

Socializing is an important part of Pardus. Players may communicate with each other via public outlets such as Pardus chat rooms or forums, or they may send each other private messages. Most communication between players in the game happens through the exchange of private messages through a system–wide email service that is specifically provided by the Pardus game. Every message sent from one player to another is recorded with a time–stamp, which allows the mapping of communication networks of players with a precision of seconds. These networks can be characterized by a number of network measures which can be directly compared with real world communication networks.

As in many real–world social settings, players place a lot of importance on rising in social status. The acquisition and display of status symbols is not only frequent but also an important psychological driving force for many players; a great deal of energy is devoted to gaining recognition of status by peers.

Pardus offers players the ability to publicly display some types of status symbols; such as in–game news entries for certain feats and medals won for defeating enemies or war efforts. A player's ship is the most universal status symbol in the game — high-end ships represent a large investment of time and credits by the player; it therefore naturally follows that the player has considerable experience and knowledge about the game, as well as a firmly established network of friends and supporters, which itself elevates the player's status in the eyes of others.

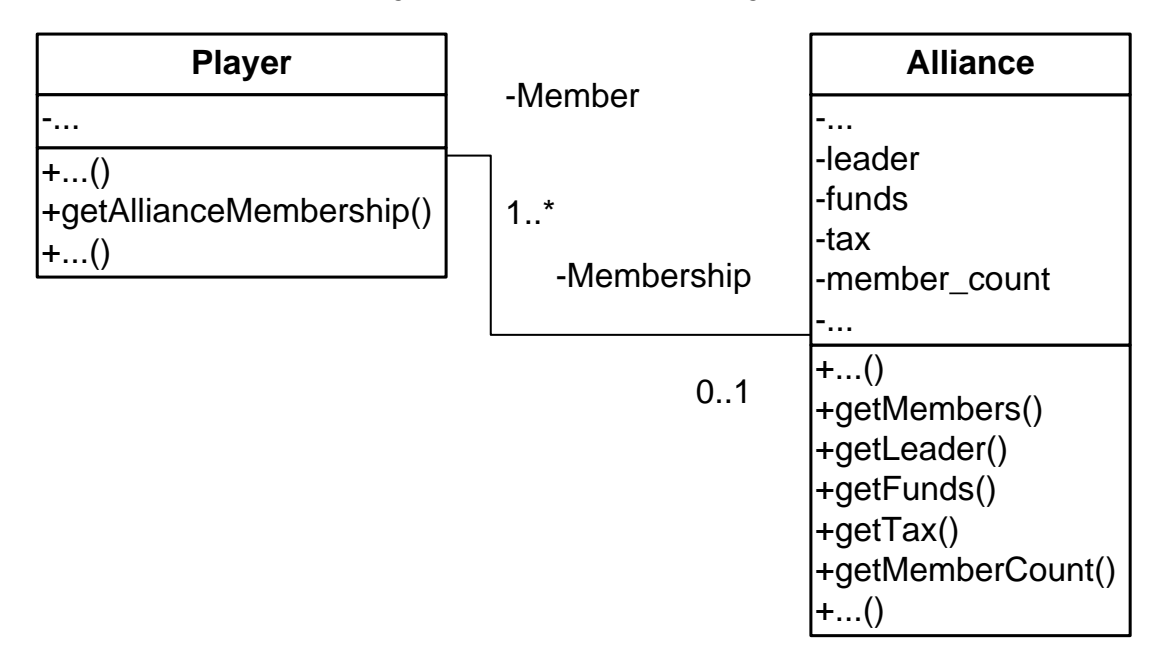

<span id="page-30-0"></span>Figure 2.7.: Alliance Class Diagram

#### Group Formation

Players have the option to create or join "alliances" in the game. Alliances are entities with the purpose of combining groups of individual players, allowing them to operate as a team with ease. In general players form or join alliances with a group of players who share similar goals; for example one alliance may focus on developing local economies and expanding wealth, while another alliance may put its collective energy into building a fighting force to destroy enemies.

Alliances vary from just a few individuals to hundreds of players. Belonging to an alliance can be a status symbol in and of itself; players belonging to a very large and powerful alliance may have less concern for the consequences of their actions, knowing that their alliance will support them if needed — be it financially or with firepower. Conversely, most alliances have a general ideology of how its members should behave and individuals not conforming to that ideology risk being rejected and removed from the alliance. Being forcibly removed from a well–known and respected alliance can have longstanding social consequences for a player.

The Alliance class is shown in [Figure 2.7.](#page-30-0)

| Table        | Size (MB) |
|--------------|-----------|
| player       | 2         |
| alliance     | 1.5       |
| diplomacy    | 1.5       |
| message      | 65        |
| starbase     | 0.1       |
| trade_log    | 68.5      |
| trade_log_eq | 11.5      |
| 7 tables     | 150.1MB   |

Chapter 2. Description of the Data Set

<span id="page-31-1"></span>Table 2.1.: Size of relevant tables

#### Social Networks

On a smaller scale than alliances, players have the ability to mark other individual players as friends or foes, links which can be changed or removed at any time. These networks can be analyzed on a daily basis, or accurate to the second<sup>[2](#page-31-2)</sup>, enabling the research of friend and enemy evolution over time.

Interestingly some players choose to socially ostracize themselves by consistently engaging in undesirable conduct; such as repeatedly destroying other players' ships or buildings, sometimes causing considerable financial losses. These players, typically referred to as "pirates" in the game, often unwittingly stimulate local economies. An otherwise stagnant economy will see markedly increased activity if one or more pirates are in the area, as victims purchase additional commodities to rebuild, repair, or increase defenses in the area. Social stimulation is also a frequent side effect in such situations, as players with buildings or other concerns in the area that previously displayed no interest in each other may unite to face the common enemy of the pirate.

#### <span id="page-31-0"></span>2.3.2. Database Layout

Seven tables of the overall amount of  $230<sup>3</sup>$  $230<sup>3</sup>$  $230<sup>3</sup>$  are relevant for above–mentioned research. The combined size of data and indices of these tables makes up about 50% of the original single database size — 150MB of 300MB. The resulting database is visualized in [Figure 2.9.](#page-33-0)

<span id="page-31-2"></span> $2$ The time–stamp can be found in the message (datetime field) informing about the friend or foe setting (see [Figure 2.8\)](#page-32-0).

<span id="page-31-3"></span><sup>3</sup>as of December 16, 2009

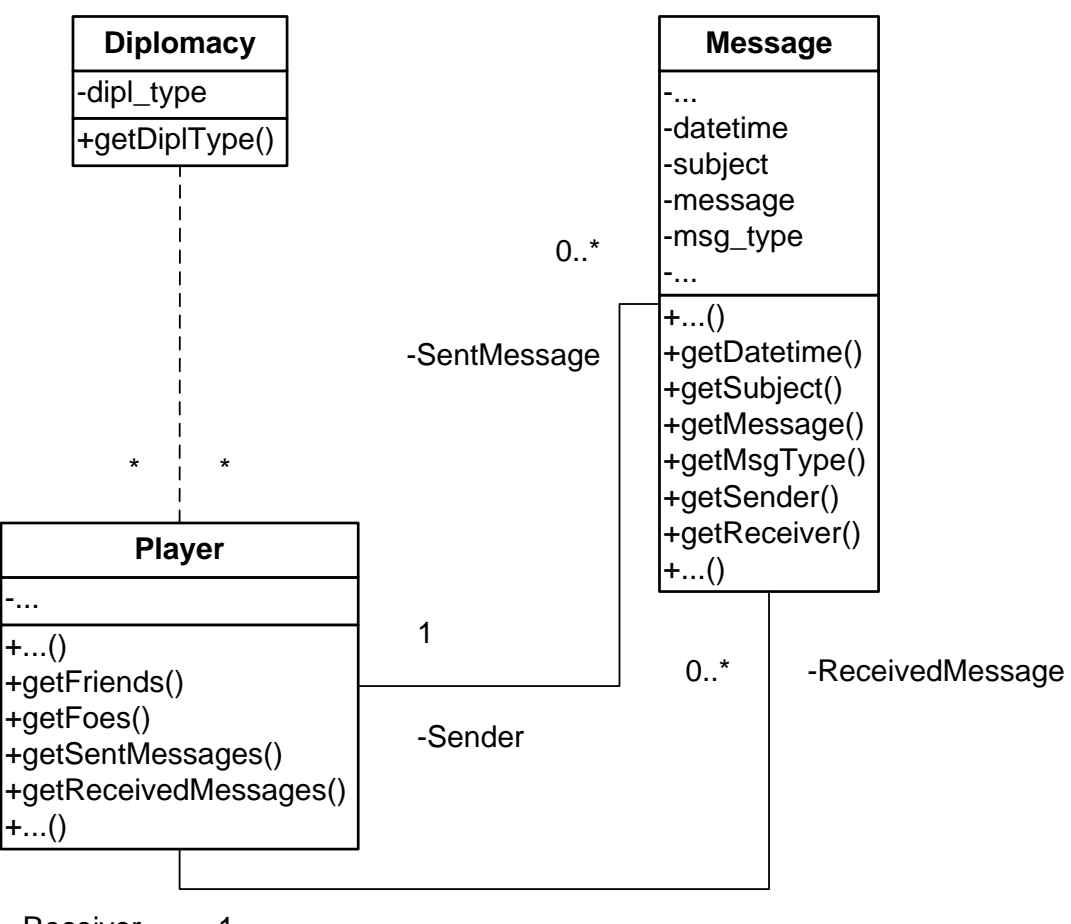

<span id="page-32-0"></span>Figure 2.8.: Diplomacy / Message Class Diagram

-Receiver 1

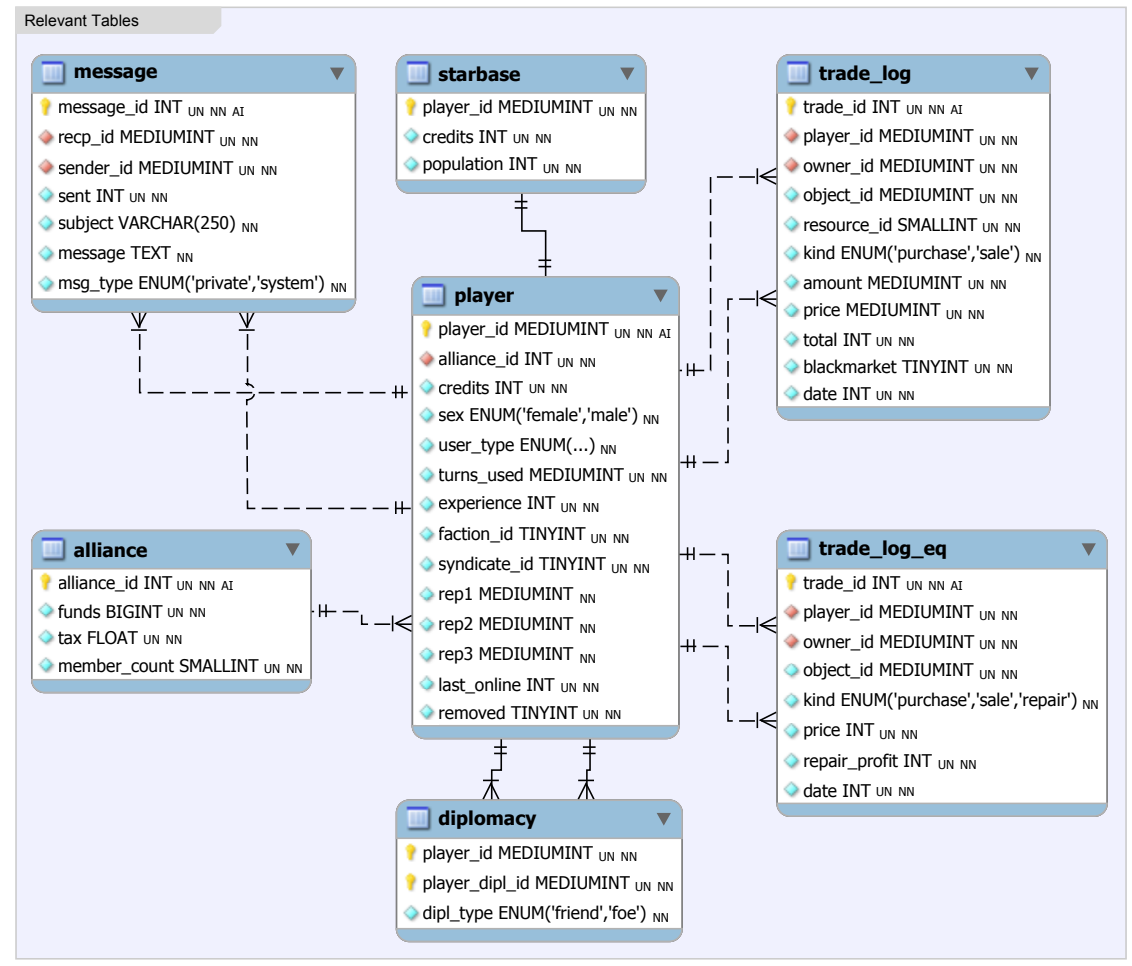

<span id="page-33-0"></span>Figure 2.9.: Relevant Tables Entity-Relationship Diagram

## <span id="page-34-5"></span><span id="page-34-0"></span>2.4. Intermittent Changes and Outages

#### <span id="page-34-1"></span>2.4.1. Past Changes

Database backups are available since 2005-09-09, a time when Pardus was still in an alpha stage and under heavy development. For example, the Payment Log, a log recording various expenses that were previously stored as messages, was only introduced on 2008-09-14. A holiday charity was held in December 2008, allowing players to donate for the poor, in–game. Until 2007-06-09 only one game universe existed, with the account server being integrated into the game server on a single machine. Aside from ramifications for extracting information, additional/missing tables have to be considered when pruning old data. The data structure and client to be developed have to take all of these matters into account.

#### <span id="page-34-2"></span>2.4.2. Future Changes

Even though the game is considered stable, minor changes and readjustments still occur. The new data structure must be designed with keeping future modifications in mind, allowing easy adaption and expansion.

#### <span id="page-34-3"></span>2.4.3. Outages

In the past several server and backup outages have happened, due to hard disk failures, broken connections and failed server migrations. When analyzing the data, the client must allow excluding and interpolating certain dates (see [Table 2.2\)](#page-35-0). Future outages are possible but less probable — backups are triple–saved and all servers including all services and hard disk [RAID 1](#page-8-3) arrays are constantly monitored.

## <span id="page-34-4"></span>2.5. Legal Issues

All research data will be fully anonymized. Players' identities must not be known by the researchers. All players are aware and agree that their actions are recorded and may be used for scientific work in an anonymized form. The Medical University is informed about the study and has stated in a document that there are no conflicts with the federal

| Date       | Server  | Amount of days |
|------------|---------|----------------|
| 2006-03-24 | Orion   | 31             |
| 2006-04-28 | Orion   | 3              |
| 2006-10-24 | Orion   | 3              |
| 2007-03-20 | Orion   |                |
| 2007-05-10 | Orion   |                |
| 2007-09-21 | All     |                |
| 2008-02-09 | Orion   |                |
| 2008-03-25 | Pegasus |                |
| 2008-06-09 | Orion   |                |
|            |         |                |

Chapter 2. Description of the Data Set

<span id="page-35-0"></span>Table 2.2.: Missing database backups

act concerning the protection of personal data, Austrian Federal Law Gazette part I No 165/1999.
# Chapter 3.

# Aim

The data set described in the previous chapter in its current form of about 3,300 single database backups is the basis for socio-economic research. A system must be designed to provide researchers with instant access and the capability for complex queries on any and all data. In particular, the following points need to be addressed:

#### 1. Data Mining Strategies

#### a) Evaluation

Data mining strategies have to be evaluated and compared with regard to storage size and practicality, security, speed and ability for concurrent usage.

#### b) Data Structure

A system capable of containing all relevant data must be designed in a way to make efficient research possible.

#### 2. Technical Implementation

#### a) Data Extraction

Relevant information of the data set must be extracted and prepared for anonymization and integration.

#### b) Anonymization

Before any data is made available, all personal information has to be anonymized while keeping all correlations and network structures intact.

#### c) Data Integration

The anonymized data set must be shaped to integrate with the new data structure.

### 3. Client

#### a) Routines

The client must support scientific routines as specified in the problem statement in [chapter 1.](#page-14-0)

### b) Export / Backups

Researchers need to be able to export the complete data set in [Extensible](#page-9-0) [Markup Language \(XML\),](#page-9-0) [Structured Query Language \(SQL\)](#page-8-0) or [Comma Sep](#page-6-0)[arated Values \(CSV\)](#page-6-0) syntax, manually and by setting an automated schedule.

#### c) Import / Updates

Pardus steadily generates information in form of database backups. It must be possible to manually and automatically import and integrate these backups (updates).

# Chapter 4.

# Data Mining

# 4.1. Strategies

The existing data set in the form of several thousand daily database backup files must be aggregated to form a unique system providing efficient data mining capabilities. In particular, the following key aspects have to be taken into account:

#### **Completeness**

The data structure to be developed must contain all relevant data, allowing any data that exists in the source to be found in the new data set.

#### **Querying**

Sorting, ordering and filtering the data set will be a main task of researchers and must be a built–in feature as such.

#### Speed

While updating plays only a minor role, queries must be handled in an efficient way guaranteeing fast response times.

#### Storage size

As new data is generated on a daily basis the size of the data set will regularly increase. Care must be taken to avoid any overhead or redundancy; compression to some extent may be desirable.

#### **Safety**

The data must be safe from any unwanted modification, anomalies and hardware failures.

#### **Security**

The data needs to be appropriately secured against intruders.

#### **Concurrency**

Multiple reading as well as writing requests need to proceed in a parallel fashion while not interfering with each other.

#### **Consistency**

Failed updates must not leave the data in an inconsistent state.

In the following sections the quality of the different storage systems — flat files, [XML](#page-9-0) storage, object-oriented database and relational database — is measured for the described aspects.

#### 4.1.1. Flat Files

The simplest form of storage is saving information in text files. The most common method of structuring information in a file is using spreadsheets — usually comma or tab delimited values as certain attributes, one row representing one object. Many standard UNIX files, like /etc/passwd containing user data delimited by colons, are stored using this format.

There exist many tools in the Single UNIX Specification [\[IEE02\]](#page-88-0) such as sh, grep, awk and perl that can be used to retrieve rows matching certain patterns, although many tasks that play a major role in data mining, like sorting the data set, require programming skills. There also exists a query language that tries to simplify such tasks by providing C style query expressions [\[Fow94\]](#page-87-0). This approach still requires knowledge of C for the definition of the attributes and lacks support for updates.

The speed is highest for read operations that do not need to sort, order or filter any data. Operations needing to look for specific records must make use of [indices](#page-7-0) to be efficient. [Indices](#page-7-0) could be created dynamically and be held completely in memory, or stored and updated in external files. External tools like cql can add indexing and thus support fast filter and sort operations. As this tool does not support updating of records, this speed improvement is again lost in write operations.

The use of storage size in flat text files is not optimal. Since no typing is possible, any character including the delimiter takes up one byte or more depending on the used character set. For example, boolean values needing only one bit in typed environments require at least one byte in text files.

Data safety and security can easily be established by traditional means of securing the files and file system.

Concurrency and consistency can only be maintained by the use of an interface through which the files are accessed. The interface must make use of file byte range locking to allow simultaneous access.

As shown, the advantage of using plain files as storage method lies in simplicity. To make this method an option for our purposes, the use of external tools would be mandatory, critically dampening the reason to use flat files in the first place.

As a final note it should be mentioned that there is a relational database which can use flat files as storage while providing [SQL](#page-8-0) syntax for queries [\[Sch06\]](#page-89-0). However, this kind of storage engine does not support indexing and lacks [Atomicity Consistency Isolation](#page-6-1) [Durability \(ACID\)](#page-6-1) compliance.

# 4.1.2. XML Storage

Files in the [XML](#page-9-0) format contain both data and metadata describing it. Due to its flexibility and simplicity it is frequently used by programs as a method of storing or transmitting data.

There is a wide range of software products that support the XQuery language, a recommendation ("standard") of the World Wide Web Consortium (W3C). It is a funtional programming language with extensive querying abilities. Lacking support for modifying the [XML](#page-9-0) source file several extensions have been developed [\[SHS04\]](#page-89-1) to also provide update functionality.

While [XML](#page-9-0) query tools can make use of [indices,](#page-7-0) their speed is dramatically decreased by the additional need to parse each file's structure [\[NJ03\]](#page-88-1).

[XML](#page-9-0) storage size is considerably bigger than in all other discussed methods. Most importantly, all structure is defined within the [XML](#page-9-0) file leading to a large amount of redundant metadata. Also, since [XML](#page-9-0) files are normal text files, a value of any data type cannot be smaller than the size of one character of the used character set the file is encoded in. Help is provided through queryable compression engines which can compress both tags

and textual content [\[TH02\]](#page-89-2) and even eliminate the redundant structure [\[ABMP07\]](#page-86-0) while improving performance under certain conditions.

As with flat files, safety and security can simply be established on the file system level by backups, failsafe hard drive systems and restrictive file permissions.

There are multiple native [XML](#page-9-0) – [ACID](#page-6-1) compliant – databases providing highly configurable modes of locking and isolation [\[HH04\]](#page-87-1). Performance penalties vary from 25% to >300% depending on the selected isolation level [\[HH04\]](#page-87-1).

Interoperability and flexibility are the key advantages of [XML](#page-9-0) storage. The [XML](#page-9-0) format is often used as transmission medium, thus the use of native [XML](#page-9-0) as database saves unnecessary data conversions at servers and clients. On the other hand, the price for flexibility comes in form of a considerable overhead in both storage size and performance.

# 4.1.3. Object-oriented Database

[Object–oriented database management systems \(OODBMSs\)](#page-7-1) store objects without the need for a mapping layer as in other methods. The [OODBMS](#page-7-1) generally uses the same model as the programming language. Subclassing, inheritance and other complex constructs are possible without additional effort.

[OODBMSs](#page-7-1) do not necessarily need a query language, they rather use the means the object-oriented programming language has to offer. However, several products also offer [Object Query Language \(OQL\)](#page-7-2) and even [SQL](#page-8-0) syntax [\[HLW94\]](#page-87-2).

Querying complex objects in [OODBMSs](#page-7-1) is efficient as connected objects are stored by pointers that can easily be followed. This kind of path is called navigational query. Opposed to that, the broad search for any objects with specified attributes is cumbersome. Searching without [indices](#page-7-0) would require creation and destruction of all objects that are being compared. Creation and use of an [index](#page-7-0) becomes complex because properties of objects can not only be primitive values but objects as well [\[Ber94\]](#page-86-1). Several strategies exist for [indices](#page-7-0) to parse through hierarchies of nested classes [\[CC04\]](#page-86-2).

Persisting objects can differ from one [OODBMS](#page-7-1) to another. For example, an object can be serialized into [XML](#page-9-0) format or binary format. In each case not only the raw data but also all methods and class metadata is stored as well, leading to an unnecessary overhead compared to saving just the data.

Several commercial and free object-oriented database products exist, offering configuration of access security, persistence strategy and different levels of transaction isolation. While speed is also based on the level of isolation or locking, [OODBMSs](#page-7-1) generally scale worse than relational databases under high load [\[Lea00\]](#page-88-2).

An [OODBMS](#page-7-1) can save the effort of mapping between raw data and objects and can even be of superior performance when used in connection with highly complex classes. In most data mining scenarios however, simple but millions of data sets are dominant. An actual object representation is not needed but instead the support of complex and fast queries, making an [OODBMS](#page-7-1) not a promising choice.

### 4.1.4. Relational Database

In [RDBMSs](#page-8-1) data is divided into relations, usually called tables, consisting of rows and columns. Columns define attributes and their data types – one row is made up of the attributes' values. Tables can be further divided into separate namespaces, schemas, and databases. Many [RDBMSs](#page-8-1) however avoid the use of explicit namespaces and imply databases with schemas.

A query language, [SQL,](#page-8-0) exists which is an [International Organization for Standardization](#page-7-3) [\(ISO\)](#page-7-3) and [American National Standards Institute \(ANSI\)](#page-6-2) standard and implemented in all major [RDBMS](#page-8-1) products. It allows complex sorting, ordering, filtering as well as modifying of data sets. While [SQL](#page-8-0) is a declarative language, there are several procedural extensions, even object-oriented ones [\[Kul94\]](#page-88-3). [SQL/Persistent Stored Modules \(SQL/PSM\)](#page-8-2) is a standardized extension adding features for defining procedure calls.

[RDBMSs](#page-8-1) have been in use for over 30 years and are highly developed in terms of indexing and general performance. Several indexing algorithms are in use, the most popular being B+ Trees. The same kind of tree is used for organizing metadata in many file system. Various adaptions and enhancements exist, reducing cache misses [\[HP03\]](#page-88-4), improving update performance [\[DR01\]](#page-87-3) and speeding up the creation of [indices](#page-7-0) [\[Kim02\]](#page-88-5).

Although [RDBMSs](#page-8-1) perform best when row sizes are static, they also support dynamic size for character type columns and the NULL type for no data. Storage of indices is the real overhead which does not seem to be avoidable with a system that needs to support fast query operations. Transparent compression is implemented for several [RDBMSs](#page-8-1) products, in some areas even contributing to performance by decreasing disk seeks [\[TLGXYJX06\]](#page-89-3).

Most modern relational database engines are transactional and write logs to record all queries that could potentially modify data. In case of a hardware failure the log can be used to restore the database to a valid backup point – all considering the file system is also properly configured, i.e. write barriers must be enabled. The same holds true for data security, which is a matter of correct configuration. All major [RDBMSs](#page-8-1) offer a user account system, different sets of permissions as well as selective access locations, for example only local access.

Transactional [RDBMSs](#page-8-1) support row–level locking ensuring good performance even under a high number of concurrent users. The most popular relational databases are [ACID](#page-6-1) compliant but give the possibility to loosen the [ACID](#page-6-1) conformance in exchange for less locks and thus higher speed.

In comparison to other discussed methods, [RDBMSs](#page-8-1) are capable of all kinds of high– speed read and write queries and offer the most efficient data storage with compression capabilities. [RDBMSs](#page-8-1) also fulfill the requirements of fully isolated simultaneous access, a secure access model, recovery from hardware failures and consistency through [ACID](#page-6-1) compliance.

# 4.2. Data Structure

As a consequence of the strategies evaluation a relational database is used as the data storage back–end. MySQL is a [GNU General Public License \(GPL\)](#page-7-4) and commercially dual-licensed [RDBMS.](#page-8-1) It adheres to [ANSI](#page-6-2) standard [SQL](#page-8-0) and in large part to SQL3.

Among its features are in particular:

- ∙ Replication over several systems running MySQL server
- ∙ User access and permission matrix
- ∙ Stored procedures for imperative programming support
- ∙ Cursors enable walking through record sets in an iterative way
- ∙ Triggers actions that are automatically executed when events happen
- ∙ Nested queries queries that use data from included queries
- ∙ Views dynamic tables based on queries
- ∙ Query optimization
- ∙ Query caching
- ∙ Customizable partitioning to group rows and split tables
- ∙ Hot backup saving a consistent backup while the server is running
- ∙ Several types of indices
- ∙ Data and network–protocol level compression
- ∙ Architecture to allow plugins
- ∙ Different database engines selectable per table
- ∙ InnoDB engine providing row–level locking and fully [ACID](#page-6-1) compliant transaction management

Unlike other [RDBMSs](#page-8-1) like PostgreSQL or the MySQL Archive engine, the InnoDB plugin offers compression of not only user data but also indices. As this project relies heavily on indices they can make a big part of the overall storage size. Compression and decompression are done on–the–fly using the zlib library implementing the LZ77 algorithm. Aside from a multitude of server variables, compressed tables can be further tuned by setting table–specific page sizes.

## 4.2.1. Database Design

Since the game's three universes are completely seperated and a query always only concerns a single one, each of them receives its own data structure. In the course of this thesis a "single" database always refers to one for each of the three universes.

The original data source is a set of several thousand database backups. Their layout is shown in [Figure 2.9.](#page-33-0) To enable efficient querying over all data of all backups they are merged into a single database. This method also allows the removal of redundant information. Much of the information is going to be doubled or tripled in subsequent backups, for example messages and trade logs that are not yet deleted. This kind of information is static, as opposed to player information that is changing over time.

Care is taken to ensure referential integrity. One DELETE or UPDATE [SQL](#page-8-0) query leads to the deletion or update of all fields referencing it ("cascading foreign keys"), or fails.

While researchers will need special compilations of data, the system also has to remain flexible for changes to the game or future research. The solution is to fully store the master data and create views to extract data compilations as needed. Views behave like normal tables – only queries will dynamically pull information from other tables as specified with the creation of the view. The advantages are:

- ∙ an easy interface to get data that normally requires a complex query
- ∙ always up–to–date information
- ∙ no waste of storage space
- ∙ easy to create new views for new tasks
- ∙ easy to modify views after there have been changes to the source tables

Subsequently four databases are designed. The first one needed is of temporary nature; it is the relevant table subset extracted from the original backup. It includes various changes due to anonymization. The second database maps IDs to new randomized ones. The mapping must be saved to maintain correlations through all backups. Its access permissions are restricted to the importing process only. The third stage is the destination database for all anonymized data. While the previous databases were needed only for the import, this one is the single database used by researchers. It also contains the aforementioned views. The last database contains user and group information including permission levels for the web client.

A high level of normalization is maintained for all non–temporary databases. To guarantee a logical, redundancy–free and anomaly–free layout they are in at least "projection– join normal form" (PJ/NF), also referred to as the 5th normal form [\[Fag79\]](#page-87-4).

The databases are visualized with MySQL Workbench as [ERDs](#page-7-5) using [Crow's Foot](#page-6-3) notation. Abbrevations:

- ∙ UN unsigned
- ∙ NN not null
- ∙ AI auto increment

The key icon next to fields indicates a *primary key*. Several key icons in the same table stand for a *primary key* made up of those fields. The red diamonds signify a foreign key and an index while the blue diamonds are non-prime values.

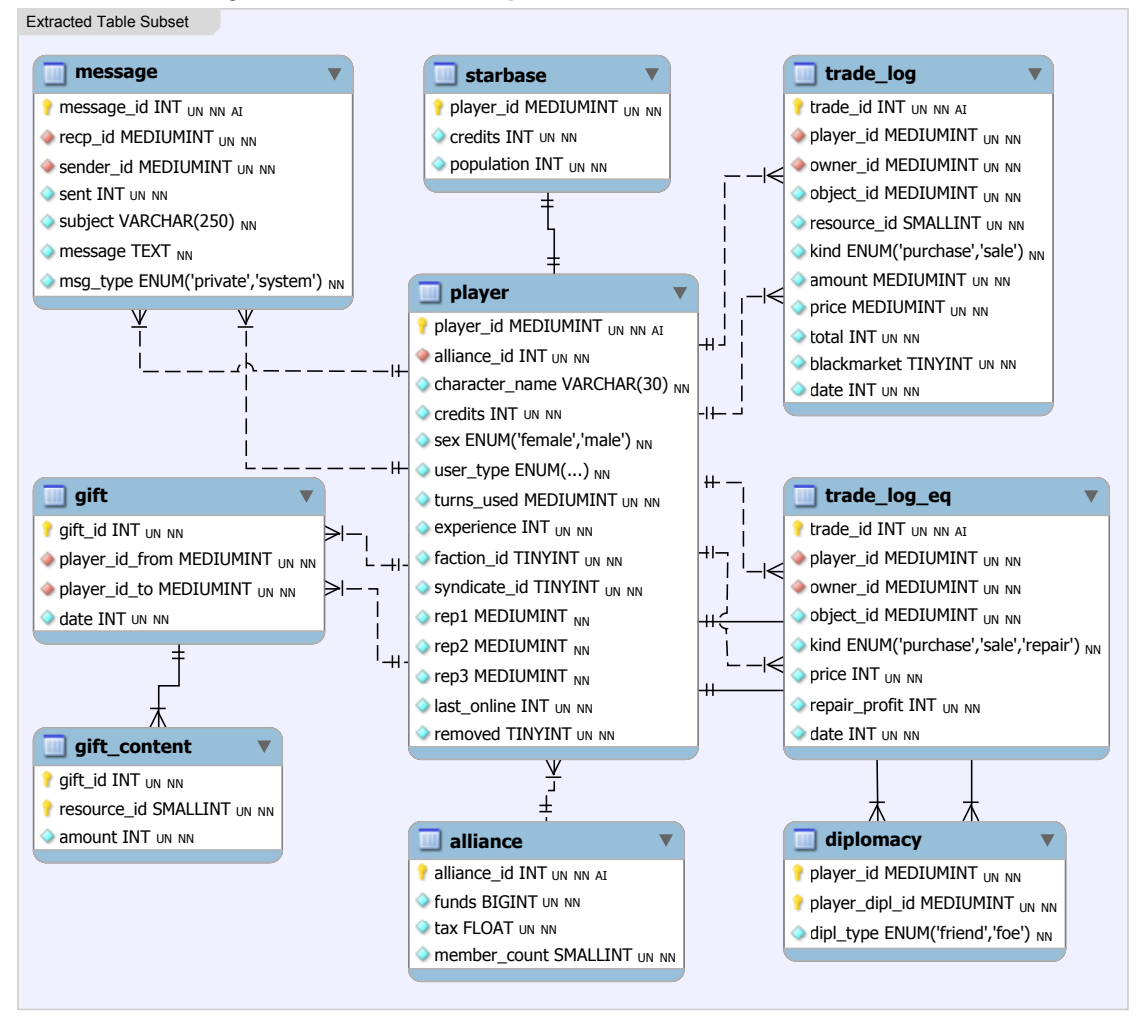

<span id="page-46-0"></span>Figure 4.1.: Database Layout of the Extracted Table Subset.

#### Extracted Table Subset Temporary Database

<span id="page-46-1"></span>Besides extraction of the relevant fields several more changes are done in [Figure 4.1.](#page-46-0) All datetime or timestamp types are changed to simple int only counting the elapsed seconds since January 1st 1970. It is done for both smaller size and safer handling reasons – timestamps are usually updated with any modification of any field of the same row. Also noticeable is the existence of a new gift table and a gift content table. These do not exist in the master data but are implicitly stored as system messages. When all data is extracted, messages must be parsed for this information. Once the gift tables are populated the character\_name field in the player table and the subject and message fields

<span id="page-47-0"></span>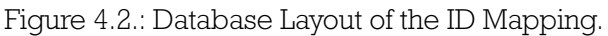

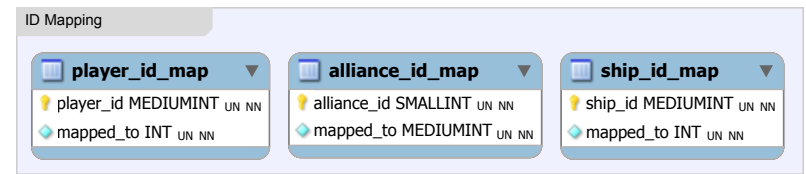

in the message table have to be dropped as anonymization measure. This leaves the externally visible player ids and alliance ids as identifying components. With help of the tables described in the next section their values can be randomized while keeping relations intact.

Tables in this database use the MyISAM engine to support faster and lock–free creation and population of all tables without any foreign key constraints. It is programmatically ensured that several extractions can be processed simultaneously.

## ID Mapping Database

The tables in [Figure 4.2](#page-47-0) save a random unique value an ID is mapped to. The anonymization process goes through all IDs in the original table, retrieves the new mapping and then changes the ID in all relevant tables accordingly.

The tables are in InnoDB format to support row–level transactions as many processes may query this database simultaneously. Due to the small size of the tables they remain uncompressed in favor of speed.

#### Main Database

Once the extracted data set has been anonymized it is prepared for integration with the final data structure as shown in [Figure 4.3.](#page-48-0) First, an entry in the record table is created. The date and the time of the backup as well as the amount of days since the first backup are stored along with the primary key record\_id. A unique index is built on the columns record\_date and record\_time. This index ensures the same backup is not added multiple times and also allows faster queries for certain records. The rest of the tables can be divided into two categories: Dynamic Record Details and Static Logs.

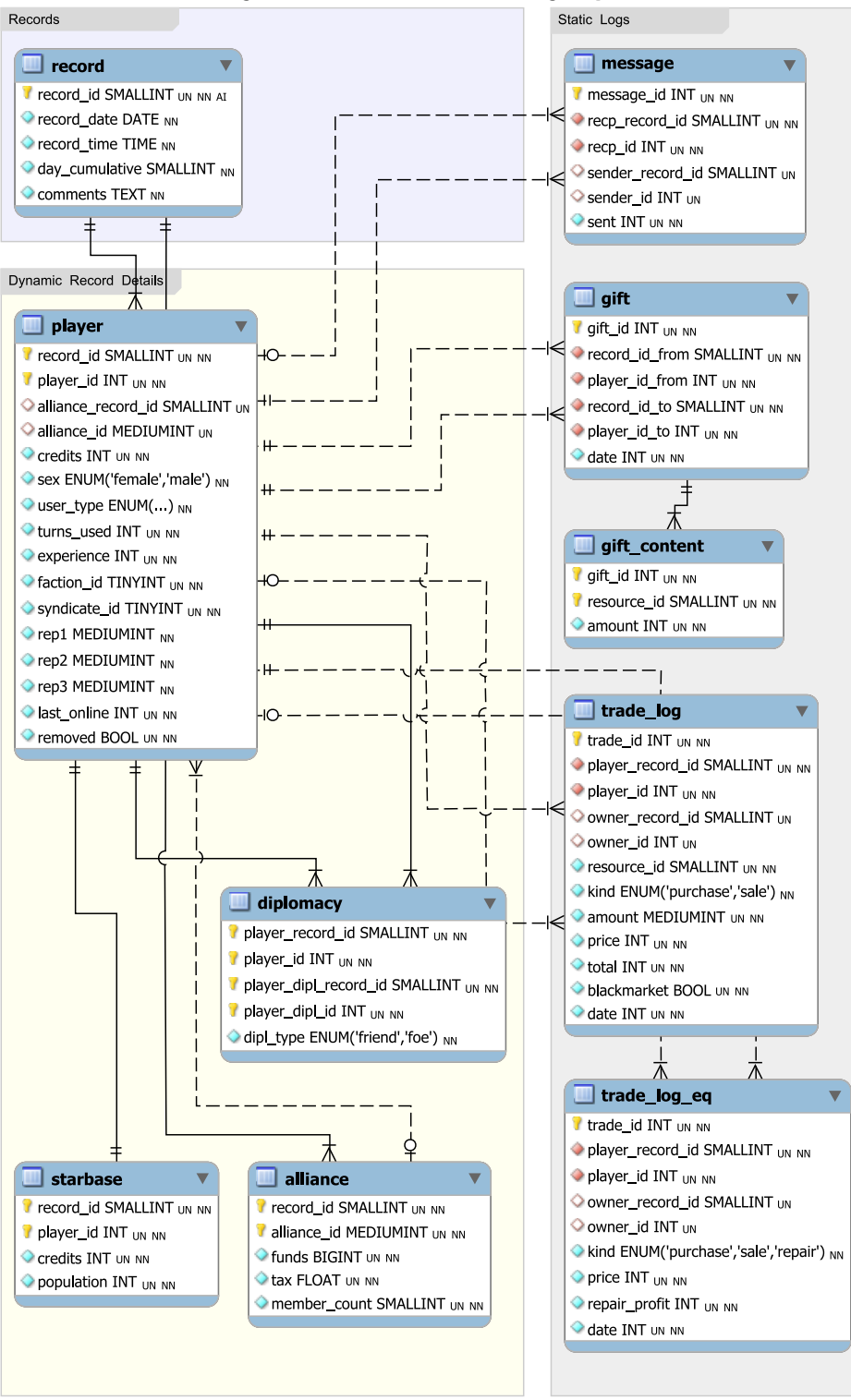

<span id="page-48-0"></span>Figure 4.3.: Main Data Mining Layout.

The tables player, diplomacy, alliance and starbase form the Dynamic Record Details. Entries in these tables change with each backup. It is important that these changes are stored so they can be visualized. Thus they include the record\_id of the entry in the record table that was created for that backup. Together with the original primary key it forms the new primary key. All foreign keys referencing the player or the record tables feature the "ON UPDATE CASCADE" and "ON DELETE CASCADE" triggers. That way whole records or all information about a specific player can be removed with a single DELETE query.

Static Logs consist of the tables message, gift, gift\_content, trade\_log and trade\_log\_eq. An entry with a certain ID that is stored in one of these tables remains the same in each backup. Accordingly, the record\_id does not need to be included in the primary key. If an entry is trying to be imported and its ID already exists in the target table, it can be safely ignored because the information does not change. This eliminates a considerable amount of storage space required by the original backups as logs are only deleted after a number of days. During that time they are redundantly saved in all backups.

Since most of the tables are referencing the player table through its primary key consisting of record\_id and player\_id, a [surrogate key](#page-8-3) of int would remove the multi–valued foreign key indices. This way the referencing indices would become smaller and a faster in JOIN operations. On the other hand it would be impossible to deduce either the record\_id or the player\_id. Thus queries that work with these values would require an additional JOIN operation with the player table, making queries more expensive and complex again. Due to research concentrating on such queries a surrogate key for the player table is not used.

All tables use the InnoDB engine to guarantee full [ACID](#page-6-1) compliance. Additionally they use the transparent compression capability of both user data and indices provided by the InnoDB plugin.

#### Client User Database

The database visualized in [Figure 4.4](#page-50-0) handles access to the web client. A user is identified by the primary key user\_id and the unique index user\_name. The password is saved as [Message-Digest algorithm 5 \(MD5\)](#page-7-6) hash, as is the dynamically created session ID. A user is part of exactly one group that defines various permissions.

The tables are stored in uncompressed *InnoDB* format.

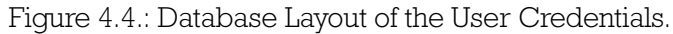

<span id="page-50-0"></span>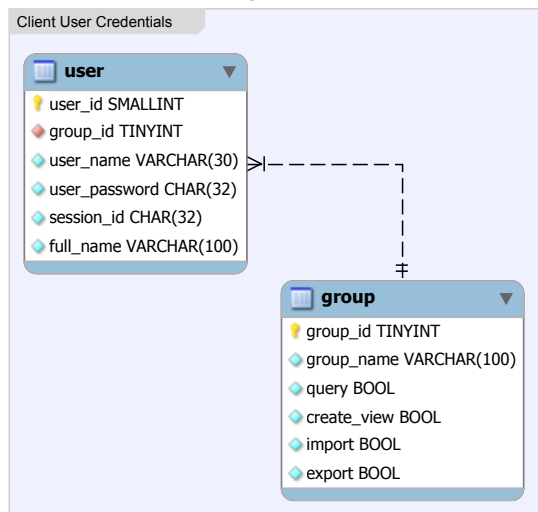

# 4.3. Technical Implementation

The program to integrate the backups into the newly created database is a [Command–](#page-6-4) [Line Interface \(CLI\)](#page-6-4) tool. A web interface serves as [Graphical User Interface \(GUI\)](#page-7-7) front– end for authorized remote users. It handles integrating Pardus backup files (updates), exporting the database (backups), querying and creating views.

Both programs are written in [PHP.](#page-8-4) [PHP](#page-8-4) is an object–oriented programming language with support for namespaces, anonymous functions and closures in its version 5.3. A multitude of libraries exist, among others a MySQL connector supplying functions for the access of MySQL databases.

Source code is interpreted by the [PHP](#page-8-4) binary. By default [PHP](#page-8-4) comes with both a [CLI](#page-6-4) and a [Fast Common Gateway Interface \(FCGI\)](#page-7-8) interpreter. The [FCGI](#page-7-8) binary allows easy integration with a web server. The web server forwards requests of certain files to the [FCGI](#page-7-8) binary which interprets the requested file and sends the output back to the web server.

The entry point for the [CLI](#page-6-4) program is class AbsMain in package main. The root for requests from the web server is package www. All requests are handled through the file index.php. The rest of the packages are shared by both the [CLI](#page-6-4) and the [GUI](#page-7-7) client. A high–level overview of the architecture is shown in the [package diagram](#page-8-5) in [Figure 4.5.](#page-51-0)

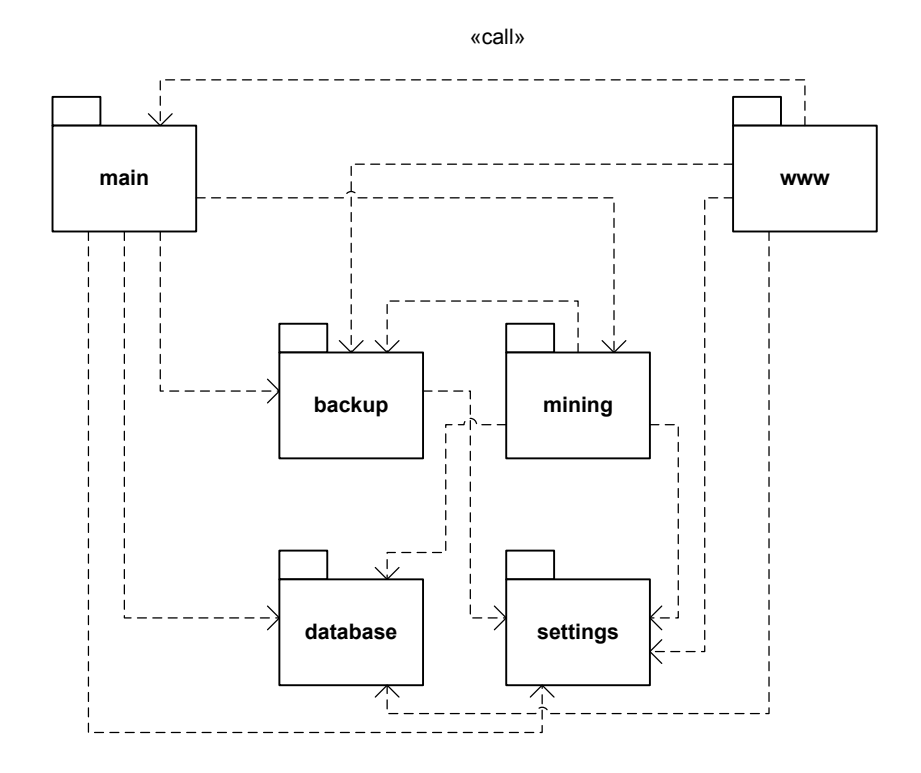

<span id="page-51-0"></span>Figure 4.5.: Package Diagram of the Data Mining Suite.

#### 4.3.1. Shared Mechanisms

#### **Configuration**

The application can be configured through command–line parameters as well as through modification of the Settings object or Constants file. The Settings class implements the Singleton programming pattern, only allowing one object of the class to be instantiated. The object can only be created through the static get Instance function as shown in the code snippet in [Listing 4.1.](#page-52-0) If it already exists, a reference to the instance is returned. The standard constructor of the class is made private to avoid accidental invocations.

```
Listing 4.1: Settings::getInstance
```

```
1 / ∗ ∗
      * Gets single instance
     * @return Settings
      4 ∗ /
5 public static function getInstance()
6 {
\begin{array}{ccc} \n\mathbf{r} & \mathbf{if} & (\mathsf{l} \mathsf{isset}(\mathsf{self}::\mathsf{\$} \mathsf{instance}))\n\end{array}8 \text{ C} = \text{CLASS}_;\mathcal{P} self :: \mathcal{S} instance = new \mathcal{S}c :
10 }
11 return self :: $instance;
12 }
```
Attributes of the Settings object – the configuration – can be retrieved and set using the appropriate get/set operations, see [Figure 4.6.](#page-53-0) The default configuration is changed when command–line parameters are present. The default values of some attributes are constants defined in the Constants file. Constants are replaced with their actual values by the preprocessor. The purpose of the constants is to define system–wide default values once, saving the need to add them as command–line parameters with each invocation. For example, constants are used for the location of logging facilities, database authorization, the path to commands and the maximum int value.

Command–line parameters are parsed in the Logic->process() : void method using the operating–system dependent getopt function. Parameters are checked for validity as in [Listing 4.2](#page-54-0) line 7 and eventually saved in the Settings object.

Figure 4.6.: Settings Class Diagram (get/set operations hidden).

<span id="page-53-0"></span>

|   | <b>Settings</b>                                            |
|---|------------------------------------------------------------|
| ٠ | $dirName : string = '$                                     |
| ۰ | pattern : string = $\d{6}\$ - \d{4}'                       |
| - | universe: string = 'path-dependent'                        |
| ٠ | universes : $array = array('artemis', 'orion', 'pegasus')$ |
| ۰ | $recursively : bool = false$                               |
| ۰ | $fileRemoval : bool = false$                               |
| ٠ | ignore Files : array = $array(','.'')$                     |
| ۰ | tempSqlDir: string = TEMPDIR                               |
| ٠ | $exportDir: string = 'export'$                             |
| ۳ | $logDir:$ string = $'logs'$                                |
| ۰ | $tarExec: string = TAREXEC$                                |
| ۰ | $dbName: string = 'datamining'$                            |
| ۰ | $mapDbName : string = 'datamining_map'$                    |
|   | - tempDbName : string = 'datamining_tmp'                   |
| ۰ | userDbName: string = 'datamining_usr'                      |
| ۳ | mysgladminExec: string = MYSQLADMINEXEC                    |
| ۰ | mysqlExec: string = MYSQLEXEC                              |
| ۰ | mysqldumpExec: string = MYSQLDUMPEXEC                      |
| ۰ | mysqlHost: string = MYSQLHOST                              |
| ۰ | $mysqlPort : int = MYSQLPORT$                              |
| ٠ | mysqlUser: string = MYSQLUSER                              |
| ۰ | mysqlPassword: string = MYSQLPASSWORD                      |
| ۰ | playerIdLimit: $int = 175$                                 |
| ٠ | webMaxResults : $int = 1000$                               |
| ۳ | cronFile : string = '/etc/cron.d/datamining'               |
| ۰ | $user: string = 'wwwrun'$                                  |
| ٠ | phpExec: string = '/usr/local/bin/php'                     |
| ۳ | instance: Settings                                         |
|   | + getMysqlHostPortString(): string                         |
|   | + getMysqlAuthString(): string                             |
|   | + getRandomString(): string                                |
| ۳ | construct(): void                                          |
|   | + getInstance(): Settings                                  |

Listing 4.2: Logic->process

```
\text{1} $params = getopt ($options);
2 $ settings = Settings :: getInstance ();
3 $ s e t t i n g s −>setDirName ( $params [ 'd ' ] ) ;
   \text{Settings} \rightarrow \text{setPattern('}/(?Ui)'. \text{Sparams['p']}. 'f');
5 if (array_key_exists('u', $params)) {
6 \delta $params \lceil u' \rceil = strtolower ($params \lceil u' \rceil);
7 if (!in_array($params['u'], $settings->getUniverses()) &&
8 $params ['u'] != 'path-dependent') {
9 throw new Exception ('Invalid universe parameter');
10 }
11 $ settings ->setUniverse ($params ['u']);
12 } else {
13 $ settings ->setUniverse ('path-dependent');
14 \frac{1}{2}15 $settings -\text{setRecursive} (array key exists ('r', $params ) ;
16 $settings ->set File Removal (array_key_exists ('R', $params));
17 $ settings ->setTempDbName ($ settings ->getTempDbName () .
18 $settings ->getRandomString () ) ;
```
#### Database Abstraction

The connection to the database is maintained through the Database class. The constructor of the class takes the database server's information as parameters and connects to it. The connection ID is saved in a private attribute. All subsequent method calls use this ID to direct queries to the connection associated with the object. This enables connecting to several databases in a parallel fashion by instantiating a Database object for each.

The class includes functions for escaping strings to prevent [SQL injection](#page-8-6) attacks, starting and ending transactions, getting the last inserted ID and the number of rows affected by a query [\(Figure 4.7\)](#page-55-0). There are two separate functions for writing and reading queries. Database->query returns a boolean value indicating the success of a writing query unless an exception is thrown. The function for reading queries, Database->execute, returns an instance of the Record class containing the result set. The returned object allows iterating over all rows, selecting specific fields and generating associative arrays [\(Fig](#page-55-1)[ure 4.8\)](#page-55-1).

<span id="page-55-0"></span>Figure 4.7.: Database Class Diagram.

| Database                                                                                      |  |  |
|-----------------------------------------------------------------------------------------------|--|--|
| connectionId: int                                                                             |  |  |
| dbName: string                                                                                |  |  |
| construct(dbHost : string, dbUser : string, dbPass : string, persistent : bool) : void<br>$+$ |  |  |
| $begin()$ : void<br>$+$                                                                       |  |  |
| commit() : void<br>$+$                                                                        |  |  |
| rollback(): void<br>$+$                                                                       |  |  |
| query(sql: string, throwException: bool): bool<br>$+$                                         |  |  |
| execute(sql: string, throwException: bool): Record                                            |  |  |
| $+$ getInsertId() : int                                                                       |  |  |
| getAffectedRows(): int<br>$+$                                                                 |  |  |
| disconnect(): void<br>$+$                                                                     |  |  |
| setDbName(dbName: string): void<br>$+$                                                        |  |  |
| escape(string : string) : string<br>÷                                                         |  |  |
| getDbName(): string<br>$+$                                                                    |  |  |

<span id="page-55-1"></span>Figure 4.8.: Record Class Diagram.

| Record                              |
|-------------------------------------|
| - result : resource                 |
| position : $int = 0$                |
| $+$ numRows $\cdot$ int             |
| $+$ fields : array = array()        |
| $+$ EOF : bool = false              |
| + construct(result: resource): void |
| + moveNext(): void                  |
| + moveFirst(): void                 |
| + moveLast(): void                  |
| $+$ move(i: int): void              |
| + $getArray() : array$              |
| + getAssoc(): array                 |

### Data Aggregation

Data is mined from backup files that are defined in the settings directory, file pattern and recursive. A directory can be given in absolute form or relative to the application's root directory. The file pattern is a perl–compatible regular expression. File names matching the pattern are included. Recursive is a boolean value which decides if sub–directories should be parsed as well.

The backup package contains the File class as well as several subclasses, see [Figure 4.9.](#page-57-0) The Directory class is a special type of File inheriting the name, path and fullPath attributes but also storing a list of files and directories. These lists are populated in Dir->scanDir as shown in [Listing 4.3.](#page-56-0) The list of files is filled with instances of the File class or any of its subclasses. Line 10 fills the array of directories with new Dir objects if recursive parsing is configured.

Listing 4.3: Snippet of Dir->scanDir

```
\text{IdirContent} = \text{scalar}(\text{^}, -\text{fullPath}):
2 foreach ($dirContent as $key \Rightarrow $ content) {
3 $path = $this ->fullPath . DIRECTORY_SEPARATOR . $ content;
\frac{4}{4} if ( is file ($path ) }
             if (prog_matrix ($\$ this \rightarrow\$ pattern, $format) ) {
\overline{\phantom{a}} 6 \overline{\phantom{a}} . . .
                  $ this \rightarrow files \; | \; = \; $file;8 }
9 } elseif ($this ->recursive && is_dir($path)) {
10 $ this \rightarrow{} differences [ ] = new Dir($path, $this \rightarrow{}recursive, ]11 \text{3 this} \rightarrow \text{pattern} ;
12   }
13 }
```
<span id="page-56-1"></span>The Logic class coordinates the whole data mining operation [\(Figure 4.10\)](#page-58-0). After processing any command–line parameters a Dir object is instantiated. Its constructor then calls the scanDir method to populate its attributes. This object is subsequently passed on to the Logic->mineDirectory function. This function starts the mining process on each of the directory's files and calls itself recursively on any directories it finds — see [Listing 4.4](#page-56-1) line 16.

Listing 4.4: Logic->mineDirectory

Dir files : array directories : array recursive : bool pattern : string  $\overline{\phantom{0}}$  construct(fullPath : string, recursive : bool, pattern : string) : void + scanDir() : void + parseUniverse() : string + setRecursive(recursive : bool) : void setPattern(pattern : string) : void + getFiles() : array getDirectories() : array getRecursive() : bool getPattern() : string  $\overline{\div}$ File # path : string = '' # name : string = '' # fullPath : string = '' # fileType : string = 'file' + \_\_construct(fullPath : string) : void + delete() : bool + retrieveDate() : string + getFileEnding(name : string) : string + setPath(path : string) : void + setName(name : string) : void + setFullPath(fullPath : string) : void + setFileType(fileType : string) : void # constructFullPath() : void # removeTrailingChars(subject : string, char : string) : string + getPath() : string + getName() : string getFullPath() : string getFileType() : string ⊴  $\overline{\mathcal{R}}$ **TarFile SqlFile** tarType : string sqlFile : SqlFile + \_\_construct(fullPath : string) : void + writeToDb(dbName : string, dropAndCreate : ) : void construct(fullPath : string) : void + dropDatabase() : void + extract() : void

<span id="page-57-0"></span>Figure 4.9.: Class Diagram of the backup package.

dbName : string

+ createDatabase() : void + setDbName(dbName : string) : void

+ getDbName() : string

- replaceFileEnding(name : string, newEnding : string) : string

+ setTarType(tarType : string) : void + setSqlFile(sqlFile : SqlFile) : void

+ getTarType() : string getSqlFile() : SqlFile

<span id="page-58-0"></span>Figure 4.10.: Logic Class Diagram.

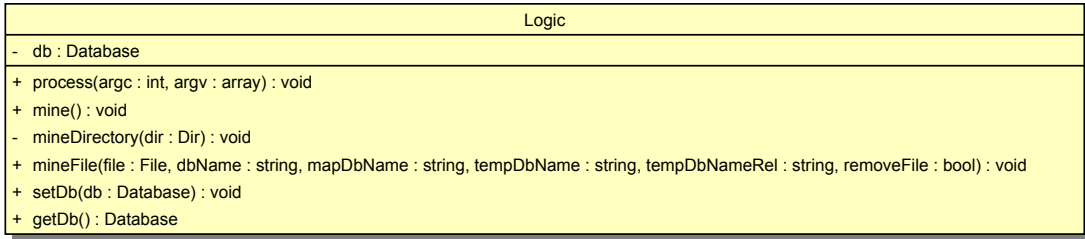

```
1 / * *2 * Processes files for data mining recursively
3 * @param Dir $dir
4 ∗ /
5 private function mineDirectory ($dir)
6 {
7 . . .
8 foreach ($ files as $ file) {
9 $this ->mineFile ($file, ...);
10 }
11 // recursively do the same for subdirectories
12 $directories = $dir ->qetDirectories ();
13 foreach ($directories as $directory) {
14 $this ->mineDirectory ($directory);
15 }
16 }
```
#### 4.3.2. Data Extraction

The backup files are daily database dumps from Pardus in [SQL](#page-8-0) format. The data mining application supports both raw [SQL](#page-8-0) files as well as gzip, bzip2 and lzma compressed tar archives. In case of an archive the [SQL](#page-8-0) file is temporarily extracted. The original or extracted [SQL](#page-8-0) file is then written to a temporary database. The name of the database is randomly generated. Care is taken that it constitutes a unique identifier to support several mining operations simultaneously. The data extraction from that database is handled by the Extraction class displayed in [Figure 4.11.](#page-59-0)

To remain flexible and adapt to database changes easily [SQL](#page-8-0) code is put in external files wherever possible. This way database changes only require simple [SQL](#page-8-0) file adjust-

<span id="page-59-0"></span>Figure 4.11.: Extraction Class Diagram.

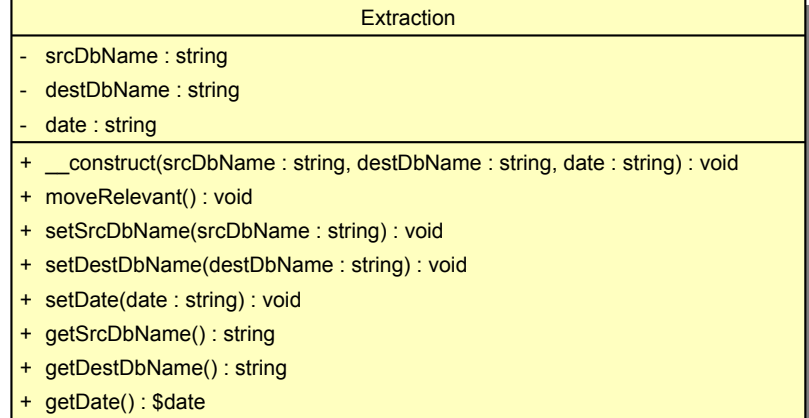

ments instead of a manipulation of the [PHP](#page-8-4) code. Such an [SQL](#page-8-0) file is used to transfer the relevant data set to a new temporary database. [Listing 4.5](#page-59-1) illustrates the transfer of the trade\_log\_eq table. Upper–case strings preceded and followed by \_\_ are replaced by the application. The modified [SQL](#page-8-0) code is saved in a new file and executed by MySQL to fill the new database. [Listing 4.6](#page-59-2) shows the [PHP](#page-8-4) code responsible for the process. Replacing the \_\_ placeholders sets the correct source and destination database and also allows to be considerate of intermittent database changes as mentioned in [section 2.4.](#page-34-0)

Listing 4.5: Extraction SQL Code: trade\_log\_eq

<span id="page-59-1"></span>

| $2^{\circ}$ | <b>SELECT</b> 'trade_id', 'player_id', 'owner_id', 'kind', 'price', |
|-------------|---------------------------------------------------------------------|
|             | __REPAIR_PROFIT__, UNIX_TIMESTAMP('date') AS 'date'<br>$3^{\circ}$  |
|             | <b>FROM</b> '_SRC_SCHEMA_'.'trade_log_eq'<br>$4\degree$             |
|             | 5 <b>WHERE</b> 'player_id ' > __PLAYERID_LIMIT__                    |
|             | $\text{AND}$ ('owner_id' > _PLAYERID_LIMIT__<br>$6\degree$          |
|             | 7 <b>OR</b> 'owner_id ' IS <b>NULL</b> );                           |
|             | 8 -- The index is created later so it does not need to be updated   |
|             | 9 - with each new row inserted above.                               |
|             | 10 ALTER TABLE '_DEST_SCHEMA_'. 'trade_log_eq'                      |
|             | 11 <b>ADD PRIMARY KEY</b> ('trade_id');                             |

Listing 4.6: Extraction->moveRelevant

```
1 / ∗ ∗
```
<sup>2</sup> \* Moves relevant data to new schema

```
3 ∗ /
4 public function moveRelevant()
5 {
6 $recordTimestamp = strtotime($this \rightarrow date . ' ' ' . ' 00:00:00');\frac{1}{7} $settings = Settings :: getInstance ();
8 // prepare the SQL statements
       $sgl = file\_get\_contents('sgl/extract.sql');10 $sql = str_replace('__DEST_SCHEMA__', $this ->destDbName,
11 $sgl );
12 \qquad \qquad \ldots13 // trade log eq is empty until November 13th 2005
14 $tradelogeqImpl = strtotime ('2005-11-13<sub>10</sub>5:30:00');
_{15} if ($recordTimestamp \leq $tradelogeqImpl) {
16 $sql = str replace (' TRADE LOG EQ ', '--', $ sql);
17 } else {
18 $sql = str_replace('__TRADE_LOG_EQ__','', $sql);
19 }
20 . . .
21 // save the modified SQL file
22 $tempSqlFile = $settings ->getTempSqlDir()
23 \frac{1}{2} . \frac{1}{\sqrt{2}} . Sthis \rightarrow destDbName . \frac{1}{2} . sql';
24 file_put_contents ($tempSqlFile, $sql);
25 / / exec ute SQL
26 $ sqlFile = new SqlFile ($tempSqlFile);
27 $ sqlFile \rightarrowwriteToDb ($this \rightarrow destDbName, true);
28 $ \text{sglFile} \rightarrow delete ( );
29 }
```
Execution of the [SQL](#page-8-0) code is done by an external call to the mysql binary, redirecting the [SQL](#page-8-0) file's content to *mysql* as input. The data mining application blocks until an exit status code is returned. If the exit code is anything other than zero an exception is thrown and the application aborts. If the call was successful the database now containing the relevant data set is passed on to the anonymizing facility.

# 4.3.3. Anonymization

The extracted data set presented in [Figure 4.1](#page-46-0) includes identifying elements listed in [Table 4.1.](#page-61-0)

| Table    | Field          |
|----------|----------------|
| message  | message        |
| message  | subject        |
| player   | character_name |
| player   | player_id      |
| alliance | alliance id    |

<span id="page-61-0"></span>Table 4.1.: Table columns to anonymize

There are two types of messages, private messages and automatically generated system messages. A private message is sent from one person to another, while a system message has a sender value of NULL. The latter is important because gifts are logged only by the receipt of system messages. Such a message includes the the donor's character name and the contents of the gift. To anonymize that data the gift table shown in [Figure 4.1](#page-46-0) is created and populated by parsing the message table. This first step of the anonymization process is followed by dropping all system messages and clearing the messages' contents in the message and subject fields. The relevant information for network research remains, namely who sent a message to who and at what time. The character\_name field of the player table was used to retrieve a donor's player\_id and can simply be dropped as well.

The integer fields player\_id and alliance\_id must be anonymized while keeping both relations between the tables and between different backups intact.

One way would be using a [cryptographic hash function](#page-6-5) on an ID. However, this could be easily traced back when the function is found out, simply by using the function on all integer numbers. This problem would be eliminated by adding [salt](#page-8-7) to the [cryptographic](#page-6-5) [hash function.](#page-6-5) To make it more secure a different [salt](#page-8-7) would have to be used for each ID. Two problems arise from that method. First, the [salt](#page-8-7) would have to be safely stored for each value. Second, the value returned from the hash function would have to be sufficiently big to contain only unique values. In case of [MD5,](#page-7-6) this would result in a 128– bit value used as primary key and foreign key in many tables. Besides the additional storage space required, JOIN operations on character fields are far more expensive.

A better way is to use a completely random mapping between integer values. The tables storing the original IDs and their mapped values are kept in a private database illustrated in [Figure 4.2.](#page-47-0) Only the anonymization process has access to this database. There is a primary key on the original value to prohibit multiple mappings of the same ID. Another unique index is set for the mapped value to prevent more than one ID being mapped to

| Anonymization                                                           |
|-------------------------------------------------------------------------|
| db: Database                                                            |
| dbName: string                                                          |
| mapDbName: string                                                       |
| construct(db: Database, dbName: string, mapDbName: string): void<br>$+$ |
| + anonymizeFull(): void                                                 |
| + parseGifts(): void                                                    |
| + clearMessages() : void                                                |
| + clearCharacterNames(): void                                           |
| + anonymizePlayerIds(): void                                            |
| + anonymizeAllianceIds(): void                                          |
| + updateValues(field: string, mapping: array): void                     |
| + getMappingTable(field: string, values: array, max: int): array        |
| + getMapping(field: string, value: int, max: int): int                  |
| generateMapping(field: string, value: int, max: int): int               |
| + setDb(db: Database): void                                             |
| + setDbName(dbName: string): void                                       |
| + setMapDbName(mapDbName: string): void                                 |
| + getDb(): &Database                                                    |
| + getDbName(): string                                                   |
| + getMapDbName(): string                                                |

<span id="page-62-0"></span>Figure 4.12.: Anonymization Class Diagram.

the same random value.

All of that is implemented in the Anonymization class [\(Figure 4.12\)](#page-62-0). An Anonymization object is instantiated with parameters containing the name of the table holding the extracted data and the name of the private mapping database. The [SQL](#page-8-0) commands responsible for changing all primary keys according to the mapping lie in external files again, one for the player\_id and one for the alliance\_id. The content of the file for anonymizing the *player* id is shown in [Listing 4.7.](#page-62-1)

Listing 4.7: Anonymization SQL Code: player\_id

```
\text{1} UPDATE 'player ' SET 'player_id ' = _MAPPED_TO_
2 WHERE 'player_id ' = \text{ORIGINAL} ;
\alpha UPDATE 'diplomacy' SET 'player_id' = MAPPED_TO4 WHERE 'player_id ' = _ORIGINAL_;
5 UPDATE 'diplomacy' SET 'player_dipl_id ' = MAPPED_TO6 WHERE 'player_dipl_id ' = _ORIGINAL_;
7 UPDATE ' message ' SET ' recp_id ' = __MAPPED_TO__
8 WHERE 'recp_id' = \_ORIGINAL;
```

```
9 UPDATE 'message' SET 'sender_id ' = _MAPPED TO
_{10} WHERE 'sender id ' = ORIGINAL ;
11
_{12} UPDATE 'trade_log_eq' SET 'player_id ' = _MMAPPED_TO_
_{13} WHERE 'player id ' = ORICINAL ;
_{14} UPDATE 'trade_log_eq' SET 'owner_id' = \_MAPPED_TO_
15 WHERE 'owner_id ' = _ORIGINAL_;
16 UPDATE 'gift ' SET 'player id from ' = MAPPED TO
17 WHERE 'player_id_from ' = _ORIGINAL_;
_{18} UPDATE 'gift ' SET 'player_id_to ' = \_MAPPED_TO_
19 WHERE 'player_id_to ' = _ORIGINAL_;
```
As explained in [section 4.2.1](#page-46-1) foreign keys do not formally exist in the database that is operated on. This is why the single query on the player table does not suffice and all tables referring to the ID have to be modified accordingly. Also, in contrast to the previous [SQL](#page-8-0) files, this one's content has to be executed for each ID that is anonymized. The implementation is shown in the code snippet in [Listing 4.8.](#page-63-0)

Listing 4.8: Anonymization->updateValues

```
1 / * *2 * Updates database fields according to a given mapping
3 * @param string $field
4 ∗ @param a r r a y $mapping
5 ∗ /
6 public function updateValues ($field, $mapping)
7 {
8 // use SQL file as template for each update
9 $pattern = file_get_contents ('sql/anonymize_' . $field
10 \ldots \ldots sql');
11 $sol = '' ;
12 foreach ($mapping as $original => $mapped_to) {
13 $updateString = $pattern;
14 $updateString = str_replace('__MAPPED_TO__', $mapped_to,
15 $updateString);
16 $updateString = str_replace('__ORIGINAL__', $original,
17 $updateString);
18 $sql = $updateString;
19 }
20 // save the modified SQL file
21 $ settings = Settings :: getInstance ();
```
<span id="page-64-0"></span>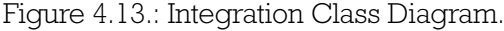

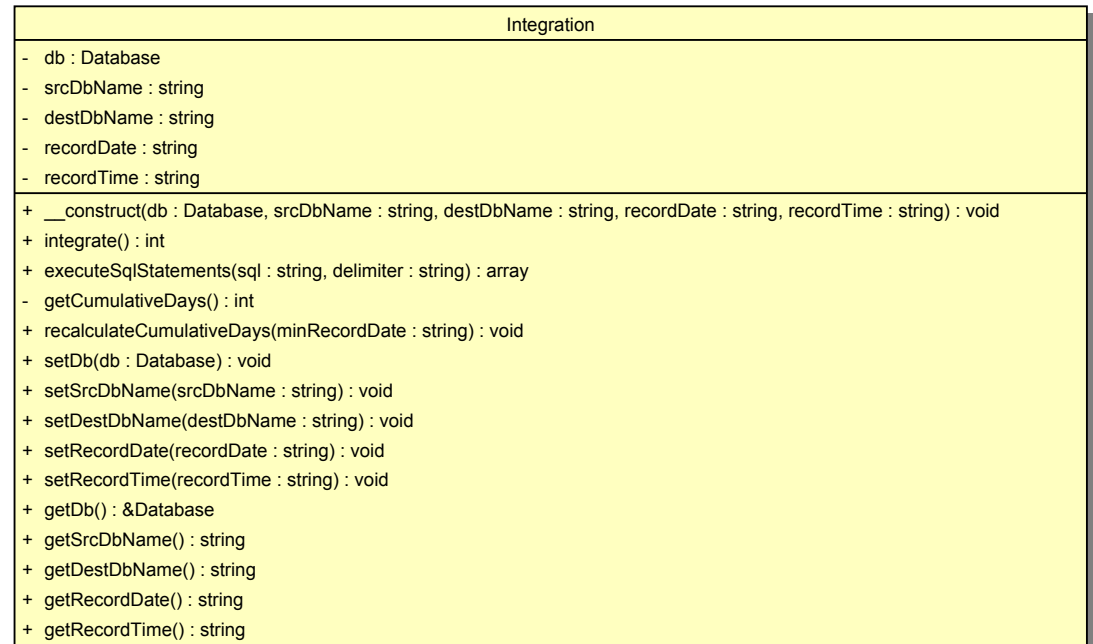

```
22 $tempSqlFile = $settings ->getTempSqlDir() . '/' .
23 $this ->dbName . '_anonymize_' . $field .
24 '. sql';
25 file put contents ($tempSqlFile, $sql );
26 / / exec ute SQL
27 $ sqlFile = new SqlFile ($tempSqlFile);
28 $ sqlFile ->writeToDb ($this ->dbName, false);
29 $ sqlFile \rightarrow delete ();
30 }
```
Anonymization of the alliance\_id is handled using the same function, only substituting the included [SQL](#page-8-0) file and using its own mapping table.

# 4.3.4. Data Integration

The final step consists of creating a new record in the researcher's database and transferring the data. This is done in the Integration class [\(Figure 4.13\)](#page-64-0). A new Integration object is instantiated with the database connection object, the names of the source and destination databases as well as the backup's date and time as parameters. Its integrate() : int method starts the integration. Again an external [SQL](#page-8-0) file is used to allow easy adaption to any database changes, see [Listing 4.9.](#page-65-0)

<span id="page-65-0"></span>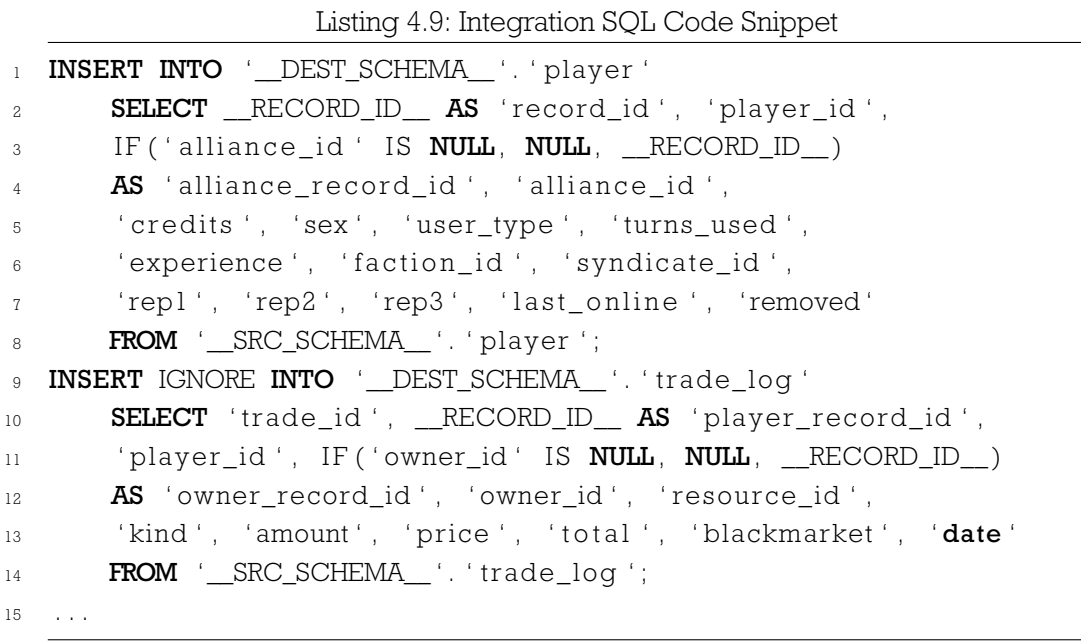

The \_\_RECORD\_ID\_\_ placeholder is substituted with the record ID of the newly created record. Static logs like the trade\_log are only inserted if the corresponding ID is not yet in the database, as seen in line 9 of [Listing 4.9.](#page-65-0) To ensure all operations including the creation of the record entry as well as the commands in the [SQL](#page-8-0) file are done fully isolated in one atomic action, this file is not just forwarded to the *mysql* binary. A transaction is started with the creation of the record entry. Each query is then extracted from the file and executed directly through the Database object. If no errors occur the transaction is committed. During the integration process — which can take several minutes — the new record and all of its data is invisible to any other transactions. This level of consistency is realized through a [serializable](#page-8-8) mode of isolation.

## 4.3.5. Web Front–end

The web application can be used in combination with any [FCGI](#page-7-8) enabled web server. Its code follows the [Model View Controller \(MVC\)](#page-7-9) software pattern to isolate the presentation layer from business logic. The database itself and the User class serve as model, the Template class exclusively returns output while the Controller class handles input [\(Figure 4.14\)](#page-67-0). All incoming requests go through index.php which uses the view GET parameter to decide which data to forward to the Template and Controller objects.

As can be seen in the [ERD](#page-7-5) in [Figure 4.4](#page-50-0) access is permission–based. A user has to authenticate by providing a correct user name / password combination. The password is saved as 32 bytes [MD5](#page-7-6) hexadecimal character string. Upon logging in the [MD5](#page-7-6) function is used on the entered password and compared with the value stored in the database. Once logged in the user is authorized to use certain sections. The level of authorization depends on the user's group. Access permissions can be configured for the querying, views, import and export sections.

For users to stay logged in a random 32–bytes session ID is created and stored both in the database and as a session cookie. The session cookie expires as soon as the browser is closed. By reading the value of the session cookie the user can be identified transparently with each request.

The web server is run under the same user as the owner of the source files. Directories for log files and exported files are created. Their permissions are 0700 equaling read, write and execution rights for the owner. Any critical operations like failed login attempts are logged. Database access of the web application is limited to the main and user databases. The latter connection is dropped after logging in.

#### Routines

A Query section exists, supporting all kinds of SELECT [SQL](#page-8-0) queries on the tables and any existing views. Submitted input is handled by the Controller object which discards anything but a single SELECT query. Even though the database user's permissions are only valid for the main database, it is checked again if only this database is queried. If any checks fail the request is ignored. In case the [SQL](#page-8-0) syntax is incorrect an exception including the MySQL error message is thrown in the Database object. If the query is successful the result set is printed in a sortable table. The controller function handling input in the Query tab is shown in [Listing 4.10.](#page-66-0)

Listing 4.10: Controller->getQueryResult

- 3 \* @return array
- 4  $\ast$  /

<span id="page-66-0"></span><sup>1</sup> / ∗ ∗

<sup>\*</sup> Executes SELECT query and returns results if any

| + getUserPassword(): string                                                        |
|------------------------------------------------------------------------------------|
|                                                                                    |
|                                                                                    |
|                                                                                    |
|                                                                                    |
|                                                                                    |
|                                                                                    |
|                                                                                    |
|                                                                                    |
|                                                                                    |
|                                                                                    |
|                                                                                    |
|                                                                                    |
|                                                                                    |
|                                                                                    |
|                                                                                    |
|                                                                                    |
|                                                                                    |
|                                                                                    |
|                                                                                    |
|                                                                                    |
|                                                                                    |
|                                                                                    |
|                                                                                    |
|                                                                                    |
|                                                                                    |
|                                                                                    |
|                                                                                    |
|                                                                                    |
|                                                                                    |
|                                                                                    |
|                                                                                    |
|                                                                                    |
|                                                                                    |
|                                                                                    |
|                                                                                    |
|                                                                                    |
|                                                                                    |
|                                                                                    |
|                                                                                    |
|                                                                                    |
|                                                                                    |
|                                                                                    |
|                                                                                    |
|                                                                                    |
|                                                                                    |
|                                                                                    |
|                                                                                    |
| + _construct(user: array)<br>+ mayCreateView() : bool<br>+ getGroupName() : string |

<span id="page-67-0"></span>Figure 4.14.: Class Diagram of the www package.

```
5 public function getQueryResult()
6 {
\begin{bmatrix} 7 & \text{if} \end{bmatrix} ( ! isset (\text{LPST}[\text{Y query '}])) {
8 return NULL;
9 }
10 $ \text{sgl} = \text{this } \rightarrow \text{getSingleSelectQuery}(\text{LPOST}[\text{query ' } ]);11 if (!\sql) {
12 return NULL;
13   }
14 $this ->logUser ('query: ' . $sql);
15 $this ->db->setDbName ($this ->settings ->getDbName ().
\frac{1}{16} ' . $this ->universe);
17 $records = $this ->db->execute ($sql);
18 $ result = $ records ->qetA rray () ;
19 return $ result;
20 }
```
In the Views section views can be created and dropped, provided the user is permitted to. Creating a view works almost the same as before — a SELECT [SQL](#page-8-0) statement and a name for the view are specified. The statement is again checked by the getSingle-SelectQuery(sql : string, limit : bool) : string method. The name of the view must be clean of ";" characters since they can provide a way for an [SQL injection](#page-8-6) attack by interrupting a valid statement and starting a new malicious one. If all checks are successful the view is created and can immediately be used for querying.

#### Export

The Export section offers functions to export the whole database or subsections of it. Exports, or "backups", can be made in [SQL,](#page-8-0) [CSV](#page-6-0) and [XML](#page-9-0) format. To create the backup the web front–end calls the mysqldump executable in a non–blocking fashion. Its parameters make sure the exported data set is consistently done within a single transaction. The resulting backup file is created and written to in a temporary location. Once finished it is moved to the export directory and listed on the Export page. It can then be either downloaded or deleted again.

The user is also able to define a schedule for automatic exports. These are scheduled by the application by using a crontab. Crontabs are files that are parsed by cron, a Unix job scheduler. Commands specified in the crontabs are executed by cron according to

<span id="page-69-0"></span>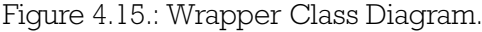

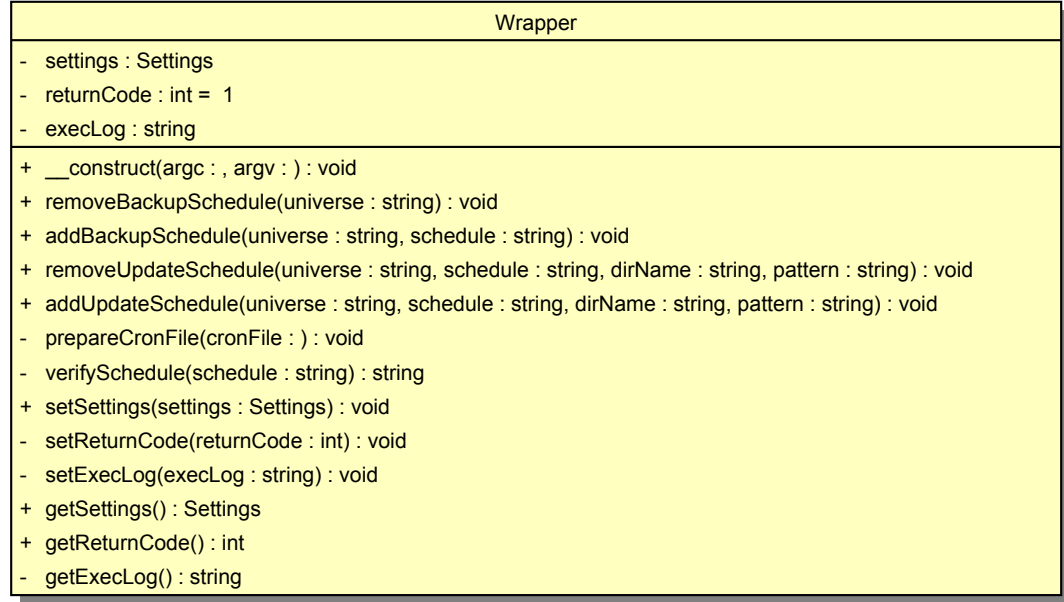

the parsed schedules. The web application uses /etc/cron.d/datamining to specify any scheduled exports (or imports). However, this file has to be owned by root. To provide a secure solution to writing this file as root a command wrapper with sudo permission is used. The sudo command lets users execute certain permitted commands as root. The wrapper is implemented as standalone program in the class Wrapper [\(Figure 4.15\)](#page-69-0) in the package main.

When a schedule is entered, the wrapper command along with the schedule is used as parameter for the sudo binary. The sudo program verifies that the web server's user is allowed to run the wrapper as root. The wrapper then runs under root permissions. It verifies the given schedule again, builds the export command and eventually modifies the crontab accordingly. If the verification fails an exit code not equaling zero is returned. The exit code is waited for and used by the web application to inform the user of success or failure. Clearing the schedule is done the same way, only supplying the wrapper with different parameters — the corresponding code segment is shown in [Listing 4.11.](#page-69-1)

Listing 4.11: Controller->clearBackupSchedule

\* @return bool

<span id="page-69-1"></span><sup>1</sup> / ∗ ∗

<sup>\*</sup> Calls external wrapper to clear backup Cron jobs

```
4 ∗ /
 5 private function clearBackupSchedule()
 6 {
\mathfrak{I} $srcDir = realpath ('./main/');
 \text{38} \quad \text{38} \quad \text{38} \quad \text{48} \quad \text{58} \quad \text{68} \quad \text{78} \quad \text{88} \quad \text{78} \quad \text{88} \quad \text{78} \quad \text{88} \quad \text{78} \quad \text{88} \quad \text{78} \quad \text{88} \quad \text{78} \quad \text{88} \quad \text{78} \quad \text{88} \quad \text{78} \quad \text{88} \quad \text{78} \quad \text{88} \quad \text{78} \quad \text{88} \quad \text{78} \quad \text{89 ' sudo ' . $this ->settings ->getPhpExec () .
10 I_{-} -f Wrapper .php -H_{-}-- backup remove I_{-}.
11 $this ->universe;
12 system ($cmd, $retval);
13 if ($retval == 0) {
14 $this ->logUser ('clear export schedule');
15 return true;
16 \quad \frac{1}{2}17 return false :
18 }
```
#### Import

The *Import* section serves as graphical front–end for the [CLI](#page-6-4) data mining tool. Files can be imported in two ways. First, Pardus backups residing on the web host can be directly imported by calling the [CLI](#page-6-4) binary. Second, a Pardus backup file can be uploaded from the remote computer. The directory and escaped name of the uploaded file is used as directory and pattern parameters for the [CLI](#page-6-4) tool to match exactly that single file. After the file is imported it is removed again.

The typical code structure used to generate the output for web pages in the Template class is shown for the Import section in [Listing 4.12.](#page-70-0)

```
Listing 4.12: Template->import
```

```
1 / * *<sup>2</sup> * Displays the import page
3 * @param string $schedule
    * @param int $running
5 * @return string
6 ∗ /
7 public function import ($schedule, $ running)
8 {
9 $ $ s chedule Str = $this -> schedule ($ schedule, ' import');
10 $runningStr = $this ->running ($running, 'import');
```

```
11 \text{GirName} = \text{isset}(\text{LPOST}['dimension] ? \text{ LPOST}['dimension]:
12 '/backups/pardus/' . $this ->universe:
13 $pattern = isset ($_POST['pattern']) ? $_POST['pattern'] :
14 \{d \} \setminus d \{6\} \setminus -\{d \{4\} \}';
15 $when = \text{isset} ($ POST [' when' ] ) ? $ POST [' when ' ] : '55, 7, *, *, *' ;
16 $out = $this ->heading ('IMPORT');
17 $out = << TEMPLATE
18 \t...19 TEMPLATE;
20 return $out;
21 }
```
Automatic imports at scheduled times are possible through this interface as well. A path to import backups from, a pattern and a schedule have to be provided. All parameters are again verified and set with the use of the external wrapper. [Listing 4.13](#page-71-0) shows the wrapper function adding an import entry to the schedule.

Listing 4.13: Wrapper->addUpdateSchedule

```
1 / * *<sup>2</sup> * Adds cron schedule entry for updates
3 * @param string $universe
    * @param string $schedule
    * @param string $dirName
6 * @param string $pattern
7 ∗ /
8 public function addUpdateSchedule ($universe, $schedule,
9 $dirName, $pattern )
10 \frac{1}{2}11 $schedule = $this ->verifySchedule ($schedule);
_{12} if ($schedule == NULL) {
13 $this ->setReturnCode (1);
14 return;
15 }
16 $dirName = escapeshellarg ($dirName);
17 $pattern = escapeshellarg ($pattern);
18 $importCmd = './run.sh<sub>1</sub>-d<sub>1</sub>' . $dirName .
\mathbf{y}_{19} \mathbf{y}_{19} . $pattern .
\prime<sup>-u'</sup> . $universe . \prime<sup>-R'</sup>;
21 \text{Scmd} = \text{'bash}, -c, \text{''cd} . \text{realpath}(', \text{'}) . ', ' .
\text{22} $importCmd . '" >>' . $this –>execLoq.
```
```
23 \frac{1}{2} \frac{2}{6} \frac{1}{6} \frac{1}{6} \frac{1}{7} ;
24 $user = $this ->settings ->getUser ();
25 $ cron File = $this ->settings ->getCron File ();
26 $this ->prepareCronFile ($cronFile);
27 // add entry
28 \text{ScronEntry} = \text{"}\n". \text{Schedule} . \text{'}\n'. \text{Suser}.
29 \sum_{i=1}^{n} . Scmd . "\n";
30 file_put_contents ($cronFile, $cronEntry, FILE_APPEND);
31 $this ->setReturnCode (0);
32 }
```
# Chapter 5.

# **Application**

## 5.1. General Usage

#### 5.1.1. Research

The Query tab of the web application forms the basis of access to the research data. It is illustrated in [Figure 5.1.](#page-74-0) The query box supports any kind of SELECT statement that is supported by  $M y S Q L^1$  $M y S Q L^1$ , inluding nested queries, joins and unions. Below the query box extensible shortcuts for the most common queries can be found.

On the left side available tables, views and their fields are listed in a dynamic tree structure. The tree can be browsed and any value can be copied into the query box by a double–click. Results of the query are shown in a table below. The resulting rows can be sorted without the need for a page reload or modifying the [SQL](#page-8-0) code, simply by clicking on a column heading. Failed queries result in an exception containing a detailed [SQL](#page-8-0) error message.

The View tab offers advanced functionality for senior researchers. Again, available tables, views and their fields are displayed on the left side. In addition views can be removed. On the right side, text fields for the creation of a new view exist. A view is defined by its name and an [SQL](#page-8-0) query that determines its content. Newly created views are ready for use in the Query tab immediately. Views help breaking down complexity and having certain forms of the result set available in an up to date fashion at all times. Views can also work as pre–created queries for junior researchers with little or no [SQL](#page-8-0) experience.

<span id="page-73-0"></span><sup>&</sup>lt;sup>1</sup>Version 5.4 is used in this implementation.

|                                                                                                    | QUERY                                                                                       |                              |
|----------------------------------------------------------------------------------------------------|---------------------------------------------------------------------------------------------|------------------------------|
| <b>Tables</b>                                                                                                    | Query: SELECT only                                                                          |                              |
|                                                                                                    |                                                                                             |                              |
| <b>E</b> alliance<br>$\mathbf{H}$ diplomacy<br><b>E</b> dift<br><b>E</b> gift_content<br><b>E</b> message<br>i player<br><b>E</b> record<br>E starbase<br>E trade log<br>trade_log_eq | SELECT sender_id, COUNT(*) AS<br>'messages sent overall' FROM message GROUP BY<br>sender id |                              |
|                                                                                                    | ADD: SELECT * FROM   ORDER BY   LIMIT 1   LIMIT 30                                          |                              |
| <b>Views</b>                                                                                                    | $\langle \mathbf{e} \rangle$                                                                | Query                        |
| Query resulted in 784 rows                                                                                                    |                                                                                             |                              |
|                                                                                                    |                                                                                             |                              |
| sender_id                                                                                                    | messages_sent_overall                                                                       |                              |
| 5577282                                                                                                    | 9                                                                                           |                              |
| 6580016                                                                                                    | 19                                                                                          |                              |
| 11549866                                                                                                    | 5                                                                                           |                              |
| 13368794                                                                                                    | 21                                                                                          |                              |
| 32981088                                                                                                    | 4                                                                                           |                              |
| 38968934                                                                                                    | 26                                                                                          |                              |
| 52649422                                                                                                    | 7                                                                                           |                              |
| 52658830                                                                                                    | 14                                                                                          |                              |
| 59457264                                                                                                    | 1                                                                                           |                              |
| 64355394                                                                                                    | 6                                                                                           |                              |
| 65569532                                                                                                    | 82                                                                                          |                              |
| 68579096                                                                                                    | 5                                                                                           |                              |
| 71570434                                                                                                    | 12                                                                                          |                              |
| 77489478                                                                                                    | 14                                                                                          | $\blacktriangle$<br>$\equiv$ |

<span id="page-74-0"></span>Figure 5.1 : Screenshot of the web application: Query view.

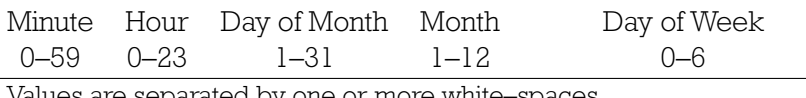

Values are separated by one or more white–spaces.

"\*" fits any value.

Day of Week starts with Monday (0).

Values are connected by logical AND operators to determine execution.

<span id="page-75-0"></span>Table 5.1.: Cron syntax

In the top right corner of all pages the selected universe is represented by its symbol. The bottom of a page offers any debugging information as well as links to switch the selected universe or to log out.

### 5.1.2. Administration

The data set can be administered through the web front–end by users with export / import permissions, or directly through the [CLI](#page-6-0) tool if shell access is present.

Like in the previous sections, the *Export* tab shows a list of the available tables and views on the left side. Below exported files can be downloaded and deleted. The tables and views do not include fields as in the previous sections but feature checkboxes to select them for exporting. They can be exported into [SQL,](#page-8-0) [CSV](#page-6-1) and [XML](#page-9-0) format. Only data, only structure or both may be included. Optionally, DROP TABLE [SQL](#page-8-0) statements can be added. Once started the exporting process runs in the background. Several export processes can run simultaneously. The user is notified of how many are running at a time.

[Figure 5.2](#page-76-0) shows an exported file and one process still running. It also displays the schedule of automatic database backups. The schedule is defined using Cron syntax as explained in [Table 5.1.](#page-75-0) A full database backup will be initiated at each time matching the schedule.

The Import tab allows the integration of new Pardus backups into the research database. The first item on the left side makes it possible to upload and integrate single Pardus backup files stored on the client machine. The second option is specifying a path on the web server's host and a pattern of files to match. The default pattern is  $\frac{d}{6}\-\frac{d}{4}$ . It would include files of any format as long as a 6–digits long date and a 4–digits long time

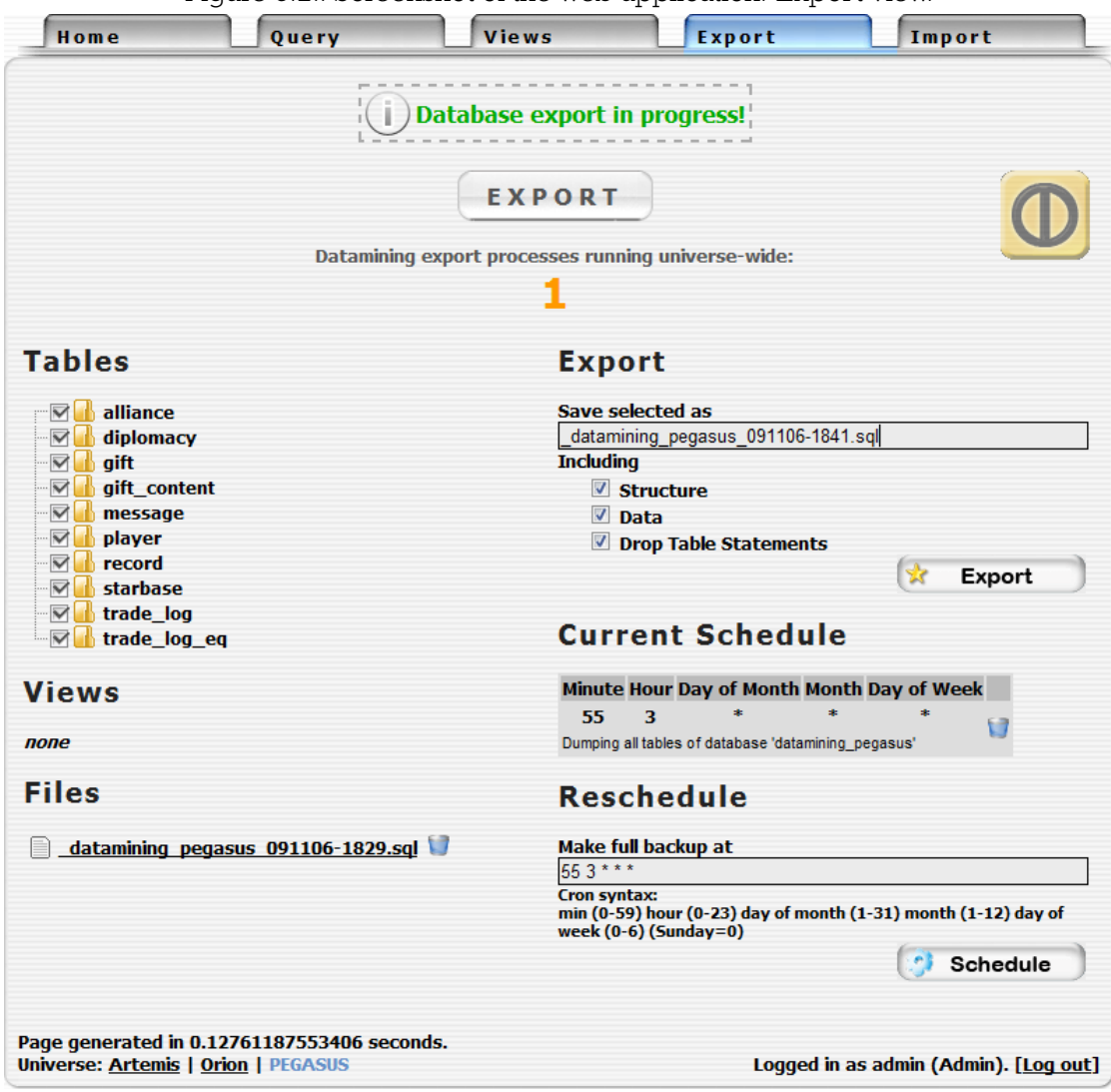

<span id="page-76-0"></span>Figure 5.2.: Screenshot of the web application: Export view.

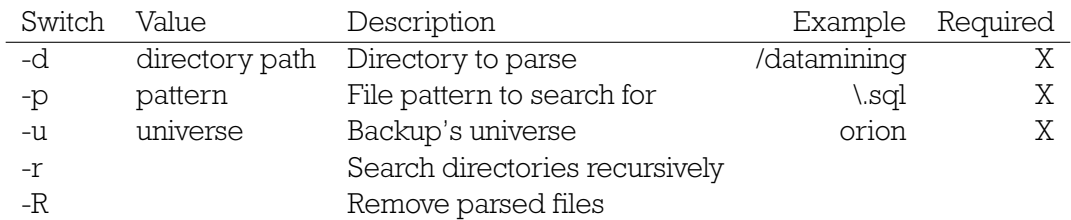

<span id="page-77-0"></span>Table 5.2.: Command–line parameters

is part of the file name. The specified directory is searched for matching files in a non– recursive way. An option exists to delete any successfully integrated backup files after the operation.

The right side of the page displays the currently configured schedule as well as an interface to set a new schedule for automated import processes. Like previously, besides the schedule in Cron syntax a path and a pattern have to be specified. This function especially makes sense with an automatic retrieval of new backups. Successfully imported files are automatically deleted to avoid attempts of importing the same backups multiple times.

For further control the [CLI](#page-6-0) tool can be called directly, assuming shell access to the data mining server is present. The available command–line parameters are listed in [Table 5.2.](#page-77-0) If the recursive option is specified and the univere's value is set to "path–dependent", backups of all universes that are sorted in accordingly named directories can be integrated at once.

Aside from the command–line parameters system–wide configuration constants can be edited in settings/Constants.php. Default values as well as more advanced settings can be adjusted in the Settings class. [HTML](#page-7-0) documentation of all classes and their members is found in the doc directory. The documentation is generated directly from the source code and can be refreshed or exported into a different format by the use of phpdoc.

## 5.2. Scientific Routines: An example

First research using the implemented data mining application has been done in [\[ST09\]](#page-89-0). An excerpt of some of the findings along with the process of getting these results is presented next.

### 5.2.1. Preferential Attachment

One hypothesis of social network dynamics is that the higher the degree of a node, the higher the probability of a "newcomer" to attach to the network through it than through lower–degree nodes. The degree is the amount of links connecting a node. A "newcomer" is considered a node attaching to the network for the first time. This model is called preferential attachment (PA) [\[BA99\]](#page-86-0).

A node can be represented by a player. Links can either be private messages sent between two players, or the marking of a friend or foe. The steps to retrieve the required information using the data mining front–end are shown in [Listing 5.1.](#page-78-0) The returned result– set can either be directly utilized through a MySQL library, for example in Matlab, or exported to a universally usable format. The networks in [Figure 5.3](#page-80-0) have been created using Pajek.

Listing 5.1: SQL queries to retrieve preferential attachment data

```
1 \text{ } -\text{ } All of the following can be done in the web client 's query tab.
2 - Random players existing at all times are chosen.
3 - For repetitive use of random IDs a view can be created.
4 SELECT pl. player id FROM player pl JOIN player p2 ON
5 (pl.player_id = p2.player_id) WHERE pl.record_id =
6 (SELECT record_id FROM record WHERE day_cumulative = 1)
7 AND p2 record_id = (SELECT record_id FROM record
8 WHERE day_cumulative = 445) AND p2 removed = 0
9 ORDER BY RAND() LIMIT 78;
10 -- (a) Weighed PM communication between them is calculated.
11 SELECT DATE_FORMAT (FROM_UNIXTIME (m. sent), '%Y-%m-%d') AS
12 'day', m. sender_id, m. recp_id, COUNT(m. sender_id) AS
13 'messages_sent' FROM message m WHERE m. sent >=14 (SELECT UNIX_TIMESTAMP (record_date) FROM record
15 WHERE day_cumulative = 1) AND m. sent \leq16 (SELECT UNIX TIMESTAMP ( record date ) FROM record
_{17} WHERE day cumulative = 445) AND m. sender id IN
18 ( result from previous query delimited by commas) AND
19 m. recp_id IN (...)
20 GROUP BY day , m. sender_id ORDER BY day ASC
21 –– (b) All friendship (/foe) relations between them are selected.
22 SELECT r . day cumulative, d . player id, d . player dipl id
23 FROM diplomacy d JOIN record r ON (d. record id =
24 r . record_id) WHERE d . player_id IN ( result from previous
```

```
_{25} query delimited by commas) AND d. player_dipl_id IN (\ldots)26 AND r day cumulative >= 1 AND r day cumulative <= 44527 AND d. dipl_type = 'friend' (/'foe')
28 ORDER BY r . day_cumulative \text{ASC}, d . player_id \text{ASC};
```
[\[ST09\]](#page-89-0) concludes with the following findings:

"In the classic model of PA it is assumed that the probability  $P$  of a newcomer connecting to an existing node  $n_i$  with in-degree  $k_i^{\text{in}}$  is  $P(k^{\text{in}}) \propto (k^{\text{in}})^{\alpha}$  with  $\alpha = 1$ . [Figure 5.4](#page-81-0) shows  $P(k^{\text{in}})$  versus  $k^{\text{in}}$  for friend and enemy networks; all link events between newcomers and their destinations have been used from day 200 to 400. Least squares fits in double-logarithmic scale yield an exponent of  $\alpha = 0.62$  for friend markings with  $k^{\text{in}} < 30$ , and  $\alpha = 0.90$  for all enemy markings. We observe an increased upward bending for players having in-degrees larger than about 100, i.e. for very popular players. These findings are fully consistent with other game universes and other time ranges (not shown)."

Figure 5.3.: Figures and description retrieved from [\[ST09\]](#page-89-0):

<span id="page-80-0"></span>"(a) Accumulated PM communications over all 445 days between 78 randomly selected individuals who existed on the first and last day. Link colors of light gray, gray, and black correspond to 1–10, 11–100 and 101–1000 PMs sent, respectively.

(b) Friend (green, solid) and enemy (red, dashed) relations on day 445 between the same individuals. See our Youtube channel <http://www.youtube.com/user/complexsystemsvienna> for animated time evolutions of these networks."

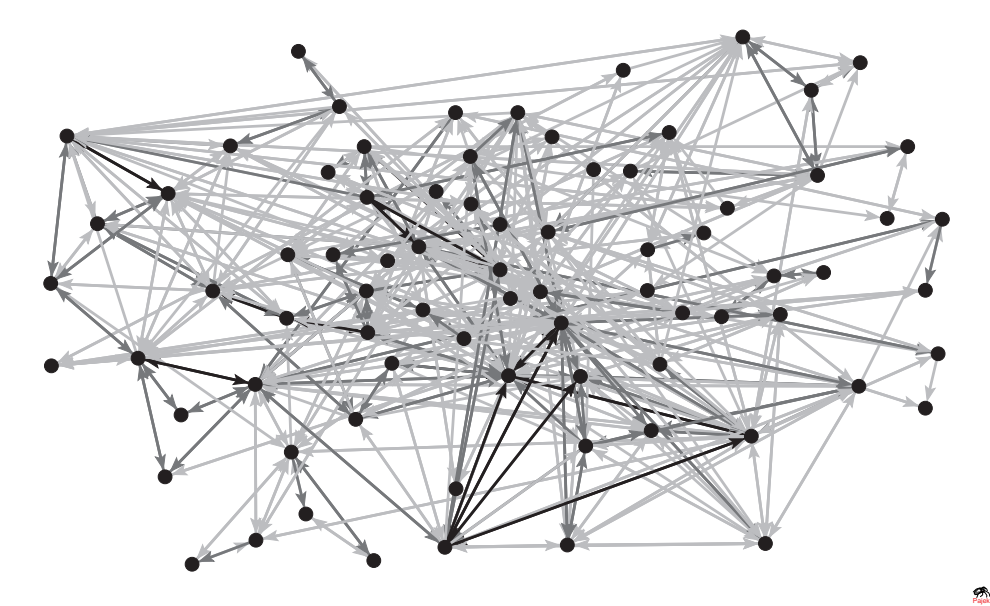

(a)

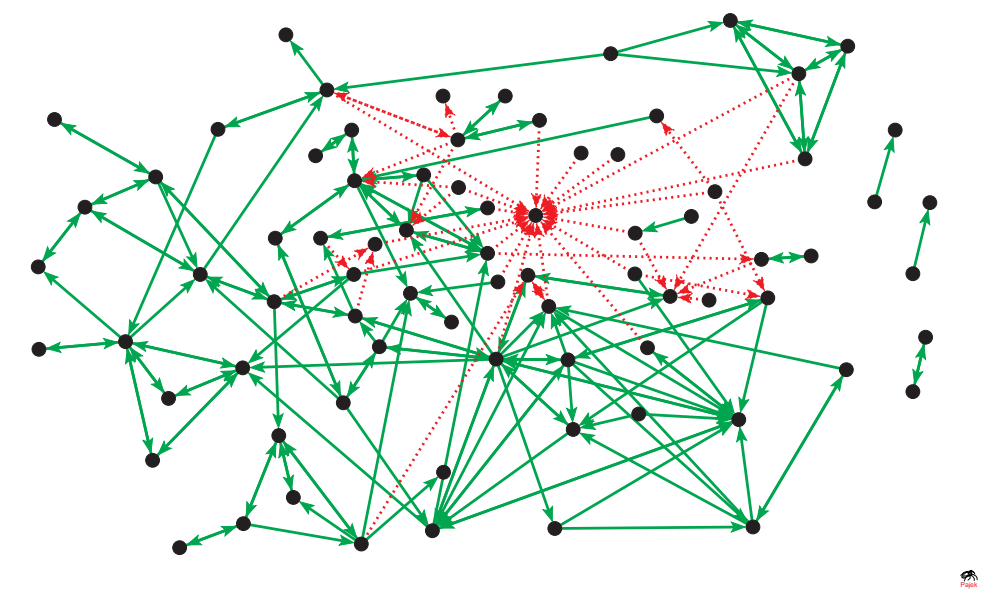

(b)

Figure 5.4.: Figure and description retrieved from [\[ST09\]](#page-89-0):

<span id="page-81-0"></span>"Empirical probability  $P(k^{\text{in}})$  for newcomers connecting to nodes with in-degree  $k^{\text{in}}$ . Data is used between days 200 and 400. The black line depicts slope  $\alpha = 1$  and indicates the linear dependence assumption needed in the PA model. Green lines denote least squares fits. Values for enemies are vertically displaced by a factor 0.1 for better visibility."

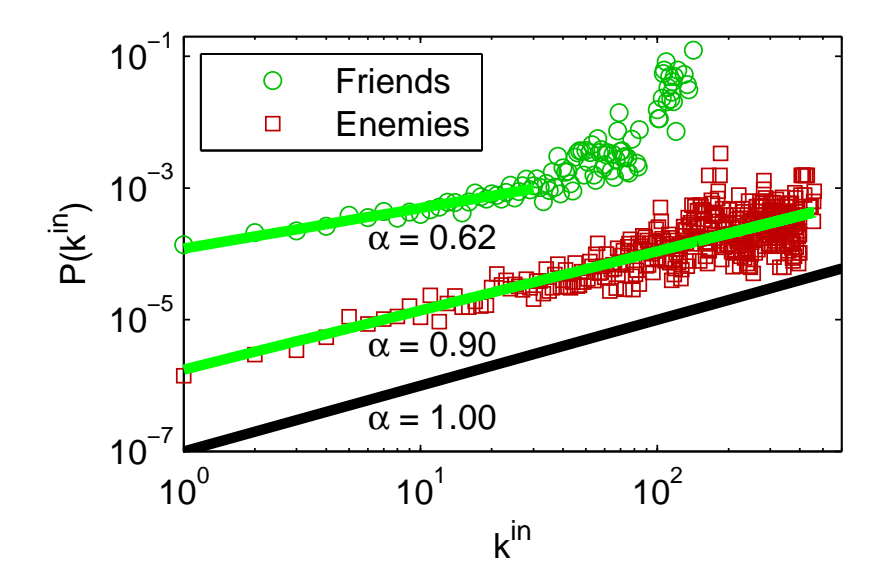

# Chapter 6.

# Concluding Remarks

## 6.1. Conclusion

Complications of gathering, storing and querying large volumes of data have been analyzed and addressed using data gathered over several years from the massive multiplayer online game Pardus.

Due to its high level of development and thus superiority in all evaluated areas, an [RDBMS](#page-8-1) was chosen to serve as data back–end. Its ability to compress data and indices on– the–fly additionally reduced the hardware storage requirements. Outages and regular changes to the game and its data structure were addressed by outsourcing all direct database manipulations into external files. Backups were merged into a single database, allowing efficient querying as well as easy removal of duplicate information. To keep the possibility of researching unforeseen areas all relevant impersonal data was extracted from the backups practically unchanged. Views can be dynamically created, changed and removed at any time to provide special data compilations on an upper abstraction level — without changing the master data and without any waste of storage space.

In addition to the command–line extraction and integration tool a web front–end was developed. It offers researchers permission–based access to the database and administrative functions including manual as well as scheduled imports/updates and exports/backups of all or specified data.

Successful usage of the application is presented in [\[ST09\]](#page-89-0). This demonstrates large–scale and simultaneous usage of the high volume and variety of data output from a massive multiplayer online game is both possible and feasible.

## 6.2. Scientific Research

Use of this or similar data is valuable in nearly every field of study concerned with behavioral, social or group dynamics. Though the focus of this thesis has been slanted toward financial networking, even a first look at the existing Pardus data shows intriguing elements of group formation and evolution, social, financial and behavioral tendencies and patterns, friend and enemy networks, and much more — in both the game as a whole and in numerous micro–groups within.

In recent years there have been many efforts to gather varieties of this type of data using modern technology; including various social networking websites such as Facebook ( $[GWH07]$ ) and cell phone networks ( $[OSH<sup>+</sup>07]$  $[OSH<sup>+</sup>07]$ ). The *Pardus* data contains these same networks as they have evolved over years, and this data can continue to be gathered indefinitely with relatively little effort or expense; presenting a number of clear advantages over more traditional methods of data gathering. Data from an environment such as Pardus also provides researchers with a complete view of every aspect influencing players' virtual lives on a scale rarely seen in real–world studies.

## 6.3. Outlook

As technology, access to internet and popularity of multiplayer games grows steadily around the world, so does the opportunity to gather valuable data. A unique and important aspect of using a game environment, often lacking in the real world, is that the game environment can be manipulated to trigger specific events or phenomena, such as inflation, and the resulting behavior can easily be observed.

Along these same lines, the virtual environment as well as the overall design of the game can be specifically engineered to produce and record behavior, networks and patterns. Though Pardus provides a large volume of interesting data relevant to many fields of study, Pardus was not designed a priori with data mining in mind as the game's ultimate purpose.

#### 6.3.1. New Virtual Environment

A massive multiplayer online game designed to replicate real–world systems could open up research in these areas to a degree never before imagined, with only a fraction of the time and expense involved in real–world studies on a similar scale. Game mechanics could allow players to open banks, provide goods and services in dynamic, player–driven markets, trade stocks and other such real–world activities. Additionally anonymized data gathered about players when they sign up for the game could be expanded to include details such as level of education, average income, marital status and so forth.

A large virtual environment, such as exists now in Pardus, encourages natural grouping of players into micro communities and economies, allowing for study on both a macro and micro scale. This tendency could be further encouraged by providing players with similar ties to their community as can be found in the real world; such as dwellings and a localized trade which brings in income.

With data mining in mind as the game is developed, recording of all actions and interactions, both social and economic, in the game could be streamlined to be even more concise and efficient than the current Pardus system, along with ease of access to and protection of the data.

In closing, while existing methods such as agent–based models and massive multiplayer online games such as Pardus provide a wealth of valuable scientific data, a game designed from conception upward with data mining and subsequent research activities in mind could offer possibilities too great to ignore.

# Appendix A.

# Acknowledgements

I would like to thank Prof. Thurner for his guidance throughout the creation of this thesis.

I would also like to express my gratitude to Michael Szell for introducing me into the field of social network dynamics and providing me with data from his research.

# Appendix B.

# **Bibliography**

<span id="page-86-0"></span>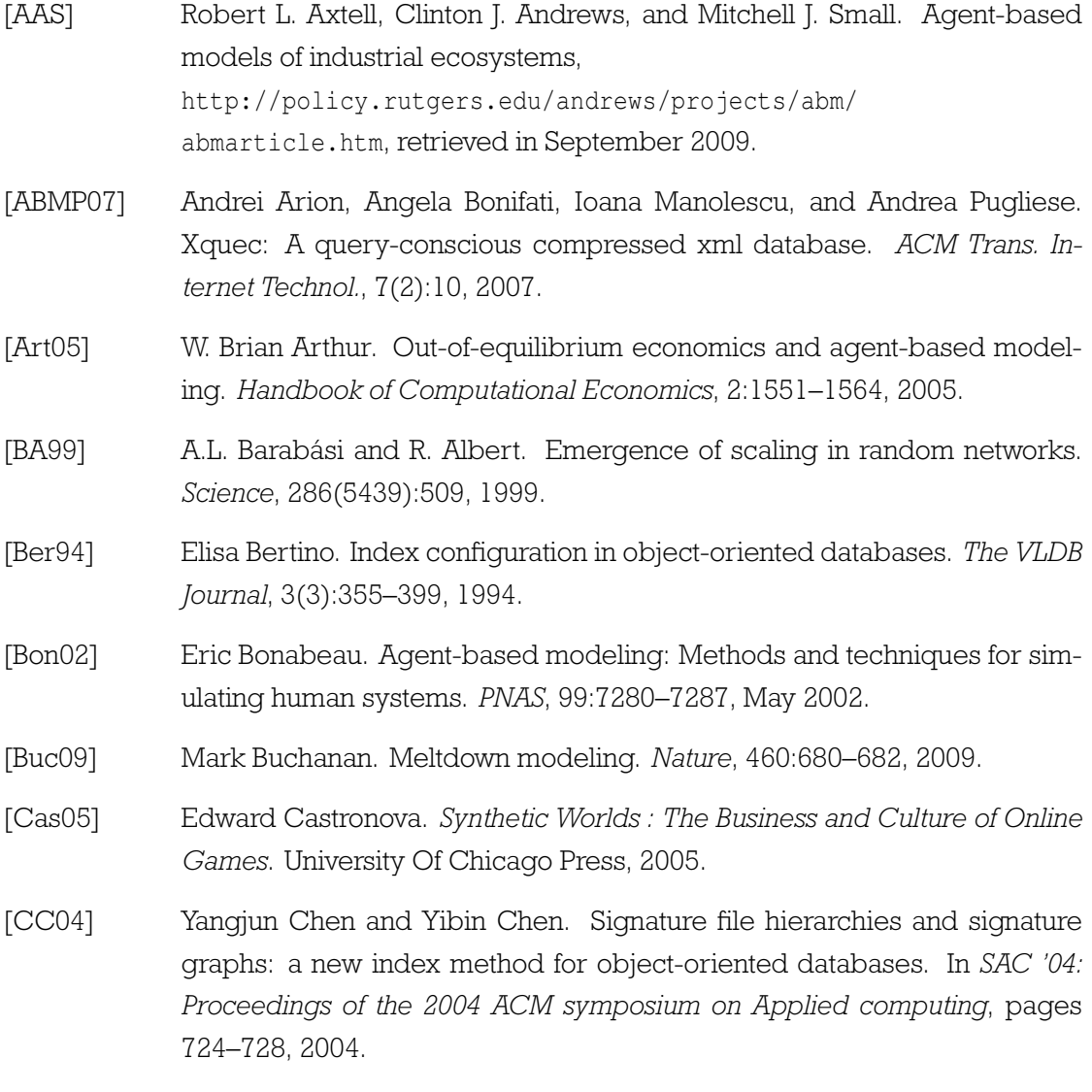

#### Appendix B. Bibliography

- [DR01] Kurt W. Deschler and Elke A. Rundensteiner. B+ retake: sustaining high volume inserts into large data pages. In DOLAP '01: Proceedings of the 4th ACM international workshop on Data warehousing and OLAP, pages 56–63, 2001.
- [dSGL09] M. de Smith, M. Goodchild, and P. Lenglay. Geospatial Analysis. Matador, 2nd edition, 2009.
- [Ehr02] Norman Ehrentreich. The santa fe artificial stock market re-examined suggested corrections, September 2002.
- [Fag79] Ronald Fagin. Normal forms and relational database operators. In SIG-MOD '79: Proceedings of the 1979 ACM SIGMOD international conference on Management of data, pages 153–160, 1979.
- [FF09] J. Doyne Farmer and Duncan Foley. The economy needs agent-based modelling. Nature, 460:685–686, 2009.
- [Fow94] Glenn Fowler. cql a flat file database query language. In USENIX Winter 1994 Conference, 1994.
- [GF99] S. Gächter and E. Fehr. Collective action as a social exchange. Journal of Economic Behavior and Organization, 39:341–369, 1999.
- <span id="page-87-0"></span>[GWH07] S. Golder, D. Wilkinson, and B. Huberman. Rhythms of social interaction: Messaging within a massive online network. In Communities and Technologies 2007: Proceedings of the Third Communities and Technologies Conference, 2007.
- [HBB+05] J. Henrich, R. Boyd, S. Bowles, C. Camerer, E. Fehr, H. Gintis, R. McElreath, M. Alvard, A. Barr, J. Ensminger, et al. "economic man" in cross-cultural perspective: Behavioral experiments in 15 small-scale societies. Behavioral and Brain Sciences, 28:795–815, 2005.
- [HH04] M. P. Haustein and T. Härder. Adjustable transaction isolation in xml database management systems. In Database and XML technologies: Second International XML Database Symposium, XSym 2004, pages 176–187, 2004.
- [HLW94] Uwe Hohenstein, Regina Lauffer, and Petra Weikert. Object-oriented database systems: How much sql do they understand? In DEXA '94:

#### Appendix B. Bibliography

Proceedings of the 5th International Conference on Database and Expert Systems Applications, pages 15–26, 1994.

- [Hol97] I. Holloway. Basic Concepts for Qualitative Research. Wiley-Blackwell, 1st edition, January 1997.
- [HP03] Richard A. Hankins and Jignesh M. Patel. Effect of node size on the performance of cache-conscious b+-trees. In SIGMETRICS '03: Proceedings of the 2003 ACM SIGMETRICS international conference on Measurement and modeling of computer systems, pages 283–294, 2003.
- [IBM07] IBM. Innovation outlook 2007: Virtual worlds, real leaders, http://www.ibm.com/ibm/gio/media/pdf/ ibm\_gio\_gaming\_report.pdf, 2007.
- [IEE02] The Open Group / IEEE. The single unix specification, http://www.unix.org/single\_unix\_specification/, January 2002.
- [Kim02] Sang-Wook Kim. On batch-constructing b+-trees: algorithm and its performance evaluation. Information Sciences, 144:151–167, July 2002.
- [KN01] Tomas B. Klos and Bart Nooteboom. Agent-based computational transaction cost economics. Journal of Economic Dynamics & Control, 25:503–526, 2001.
- [Kul94] Krishna G. Kulkarni. Object-oriented extensions in sql3: a status report. In SIGMOD '94: Proceedings of the 1994 ACM SIGMOD international conference on Management of data, page 478, 1994.
- [Lea00] Neal Leavitt. Whatever happened to object-oriented databases? Computer, 33(8):16–19, 2000.
- [NJ03] Matthias Nicola and Jasmi John. Xml parsing: a threat to database performance. In CIKM '03: Proceedings of the twelfth international conference on Information and knowledge management, pages 175–178, 2003.
- [OEG04] Bayer & Szell OEG. Pardus, http://www.pardus.at, 2004.
- <span id="page-88-0"></span>[OSH+07] J.P. Onnela, J. Saramäki, J. Hyvönen, G. Szabó, M.A. de Menezes, K. Kaski, A.L. Barabási, and J. Kertész. Analysis of a largescale weighted network of one-to-one human communication. New Journal of Physics, 9:179, 2007.

### Appendix B. Bibliography

<span id="page-89-0"></span>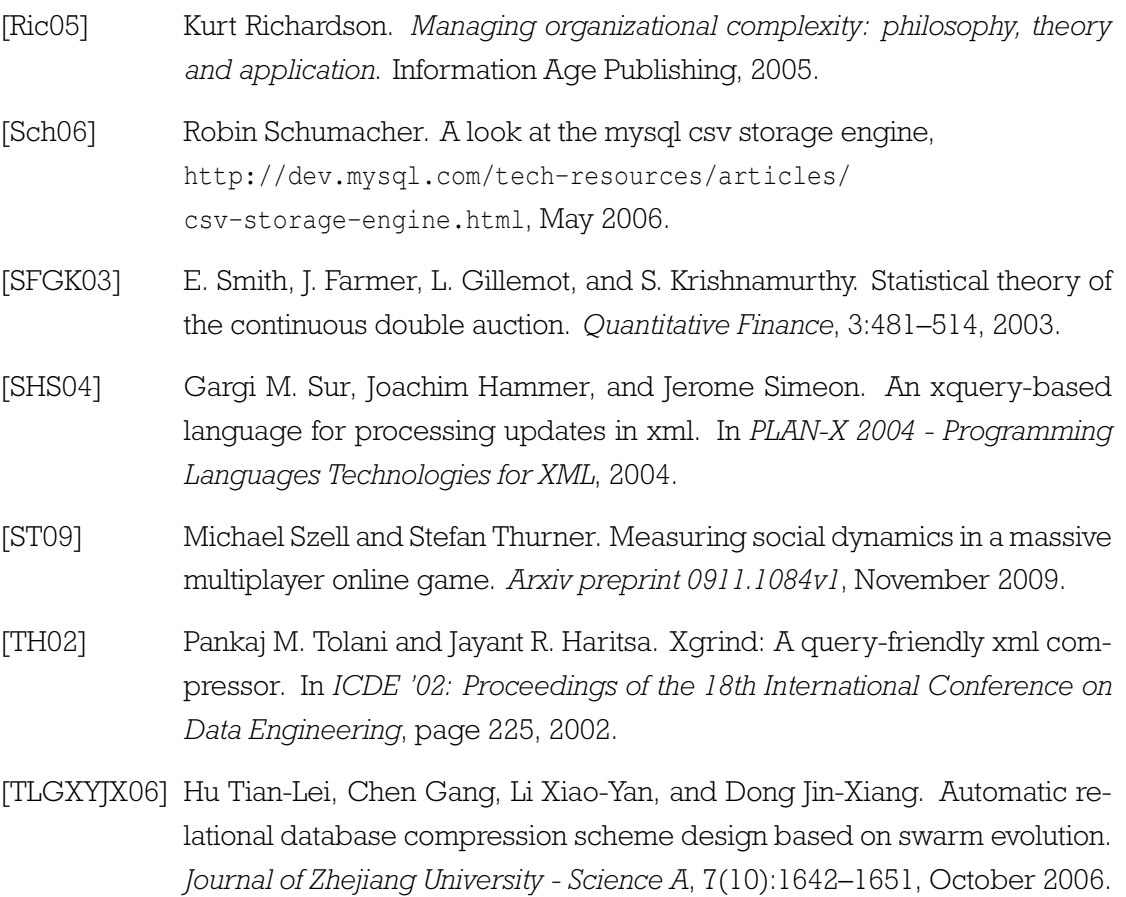